# บทที่ 5

# การวิเคราะหความแปรปรวน

## 1. แนวคิดเกี่ยวกับการวิเคราะหความแปรปรวน

**ในบทที่ 4 เราไดอธิบายแนวคิดเกี่ยวกับสถิติอนุมานซึ่งเกี่ยวของกับวิธีการวิเคราะห ทางสถิติที่ใชในการประมาณคาพารามิเตอรที่ไมทราบคา เชน คาเฉลี่ยของกลุมตัวอยางมา ประมาณคาเฉลี่ยของประชากร และการทดสอบสมมติฐานเกี่ยวกับคาเฉลี่ยของประชากรที่มีการ แจกแจงแบบปกติซึ่งมี2 กลุม เปนการเปรียบเทียบคาเฉลี่ยของประชากรเพียง 2 กลุมเทานั้น**

**แตในบทนี้จะแสดงวิธีการวิเคราะหทางสถิติอีกวิธีหนึ่งที่ใชในการทดสอบสมมติฐานเกี่ยวกับ คาเฉลี่ยของประชากรที่มีการแจกแจงแบบปกติซึ่งมีมากกวา 2 กลุม พรอม ๆ กัน ซึ่งเปนวิธีการ ทางสถิติที่มีอํานาจการทดสอบดีกวาการใชการทดสอบ t-test ในการเปรียบเทียบคาเฉลี่ยของ ประชากรทีละคูแยกกัน ตัวอยางเชน ถาตองการเปรียบเทียบคาเฉลี่ยของประชากร r กลุม ถา ใชการทดสอบ t-test ตองทําการทดสอบ จํานวน r(r – 1)/2 ครั้ง ถาผูวิจัยกําหนด ระดับนัยสําคัญของการทดสอบที่ 5% หรือ .05 เมื่อทําการทดสอบประชากรครั้งละ 2 กลุม และในการทดสอบแตละครั้งกําหนดระดับนัยสําคัญที่ .05 แลว ระดับนัยสําคัญของการ ทดสอบทั้งหมดจะมีคาสูงกวา .05 เนื่องจากการทดสอบแตละครั้งเปนอิสระตอกัน จึงทําใหเรา สูญเสียความไวของการทดสอบไป ซึ่งเปนสิ่งที่ผูวิจัยไมตองการแนนอน ในบทนี้จึงจะอธิบาย วิธีการทางสถิติที่ใชในการเปรียบเทียบคาเฉลี่ยของประชากรมากกวา 2 กลุม พรอม ๆ กัน เรียกวา การวิเคราะหความแปรปรวน (anlysis of variance)** 

**การวิเคราะหความแปรปรวนเปนการทดสอบสมมติฐานเกี่ยวกับตัวแปรหรือปจจัยที่สนใจ ศึกษา ซึ่งในการทดลองหนึ่งอาจมีเพียงปจจัยเดียวหรือหลายปจจัยก็ได ในบทนี้จะอธิบายเฉพาะ กรณีการทดลองที่มีปจจัยเดียว ซึ่งมี a ระดับ หรือ a ทรีทเมนต เมื่อทําการทดลองซ้ําหลาย ครั้งจะเห็นวาอิทธิพลของทรีทเมนตในการทดลองแตละครั้งจะไดผลการทดลองไมเหมือนกันใน การทดลองแตละครั้งเราเรียกวามีความแปรปรวนของผลการทดลอง ถาผลการทดลองมีความแปร ปรวนมากก็จะเปนตัวบงชี้วาผลการทดลองมีความไมแนนอนสูง**

**ในการวิเคราะหความแปรปรวนนี้ เราจะแยกความผันแปรทั้งหมดที่เกิดขึ้นในการทดลอง** คือ  $\sum \left(y_{_{\rm i}}$  -  $\overline{\mathrm{y}}\right)^2$  ออกตามแหล่งของความผันแปร สำหรับกรณีการทดลองที่มีปัจจัยเดียว เรา **จะแยกความผันแปรของขอมูลออกตามแหลงของความผันแปรได 2 แหลง คือ ระหวางกลุม** ประชากรหรือระหว่างทรีทเมนต์ และภายในกล่มประชากรเดียวกันหรือภายในทรีทเมนต์ ตัวแบบ **สถิตินี้เรียกวา การวิเคราะหความแปรปรวนทางเดียว (one-way analysis of variance) เพราะเปนการทดลองที่ศึกษาปจจัยเดียว และการที่หนวยทดลองทุกหนวยมี ความคลายกันมากที่สุด เราสามารถดําเนินการทดลองโดยใชลําดับการทดลองเปนไปอยางสุม การ ออกแบบการทดลองนี้เรียกวา การออกแบบการทดลองแบบสุมสมบูรณ (completely randomize design)** 

**ตัวแบบสถิตินี้อธิบายอิทธิพลของทรีทเมนตได2 แบบ คือ แบบแรกผูวิจัยเปนผูกําหนด ทรีทเมนตที่ทําการทดลอง ดังนั้นการทดสอบสมมติฐานเกี่ยวกับคาเฉลี่ยของทรีทเมนตและผลการ** ้วิเคราะห์ไม่สามารถขยายผลสรุปไปสู่ทรีทเมนต์ที่เหมือนกันแต่ไม่ได้นำมาวิเคราะห์ เรียกตัวแบบ **นี้วา ตัวแบบอิทธิพลกําหนด (fixed effect model) แบบที่สองทรีทเมนตที่ทําการ ทดลองไดมาจากการสุมจากประชากรทรีทเมนตทั้งหมด ดังนั้นผลจากการวิเคราะหสามารถขยาย ไปสูทรีทเมนตทั้งหมดในประชากร ถึงแมวาบางทรีทเมนตจะไมไดนํามาวิเคราะหดวยก็ตาม เรียก ตัวแบบนี้วา ตัวแบบอิทธิพลสุม (random effects model) ซึ่งขอบเขตของบทนี้จะ อธิบายเฉพาะตัวแบบอิทธิพลกําหนดเทานั้น (ผูที่สนใจอาจหาอานไดจาก Jackson and Brashers, 1994)**

2. การวิเคราะหความแปรปรวนของตัวแบบอิทธิพลกําหนด

**การวิเคราะหความแปรปรวนไดมาจากการแบงความผันแปรทั้งหมดของขอมูลออกตาม แหลงของความผันแปร 2 แหลง คือ ความผันแปรระหวางกลุมของประชากร (between groups variation) และความผันแปรภายในกลุม (within groups variation) สถิติทดสอบคือ**

$$
F = \frac{MSTr}{MSE}
$$

**มีการแจกแจงแบบ F (F – distribution) และจํานวนชั้นอิสระเทากับ (a – 1) และ a(n – 1) เมื่อ MS คือ ความผันแปรเฉลี่ย (Mean Square) เปนคาที่ใชวัดความ** **ผันแปรเฉลี่ยตอหนึ่งหนวย หมายถึง คาความแปรปรวนคํานวณไดจากผลบวกกําลังสอง (Sum of Square) หารดวยจํานวนชั้นอิสระนั่นคือ**

**MSTr =**  a-1 SSTr  **MSE =**  a(n -1) SSE **เมื่อ MSTr คือ ความผันแปรเฉลี่ยของทรีทเมนต MSE คือ ความผันแปรเฉลี่ยของความคลาดเคลื่อน a คือ จํานวนทรีทเมนต n คือ จํานวนซ้ําของการทดลอง ขอตกลงเบื้องตนของการวิเคราะหความแปรปรวนทางเดียวคือ (1) ความเปนอิสระของหนวยตัวอยางในกลุมทดลองเดียวกันและระหวางกลุมทดลอง ขอตกลงเบื้องตนขอนี้เปนไปไดถาผูวิจัยสุมทรีทเมนตใหกับหนวยทดลอง (2) ความเปนปกติคือประชากรแตละกลุมมีการแจกแจงปกติ (3) ความเปนเอกพันธของความแปรปรวน (homogeneity of variance) คือ ความแปรปรวนของประชากรแตละกลุมเทากัน ตัวแบบสถิติของการทดลองที่ออกแบบการทดลองแบบสุมสมบูรณคือ yij = + i + ij ; i = 1 , 2 , … , a ; j = 1 , 2 , … , n เมื่อ yij คือ คาสังเกตตัวที่ ij คือ คาเฉลี่ยทั้งหมด (overall mean) <sup>i</sup> คือ อิทธิพลของทรีทเมนต ij คือ ความคลาดเคลื่อนสุม อิทธิพลของทรีทเมนต i ในตัวแบบอิทธิพลกําหนด กําหนดให**  <sup>a</sup> <sup>i</sup> <sup>1</sup> <sup>i</sup> 0 **และ คาเฉลี่ยของทรีทเมนตที่ i คือ i = + i ; i = 1 , 2 , … , a เราตองการทดสอบความเทากันของคาเฉลี่ยของทรีทเมนต a ทรีทเมนต สมมติฐาน ทางสถิติที่ตองการทดสอบคือ**

**H**<sub>0</sub> :  $\mu_1$  =  $\mu_2$  = ... =  $\mu_a$  คู่กับ **H**<sub>1</sub> :  $\mu_i$  ≠  $\mu_j$  อย่างน้อย **1** *n*<sup>*i*</sup> (**i** ≠ **j**)

**ในการทดสอบสมมติฐาน ระดับนัยสําคัญที่กําหนดคือ ซึ่งบอกขอบเขตของการ ปฏิเสธสมมติฐานสูญ หรือเขตวิกฤต (critical region) ดังภาพ**

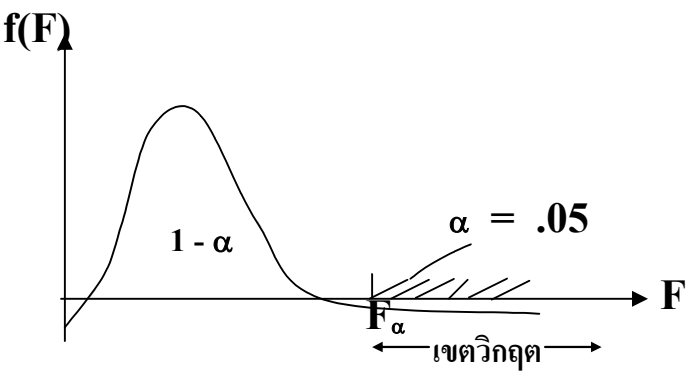

**ภาพที่ 5.1 ขอบเขตของการปฏิเสธสมมติฐานสูญในการทดสอบความเทากันของคาเฉลี่ย ของทรีทเมนต a ทรีทเมนต**

**ดังนั้นเราจะตัดสินใจปฏิเสธ H0 เมื่อคาสถิติF ที่คํานวณไดมากกวาคาวิกฤติ F ,(a – 1) , a(n –1) ที่ระดับนัยสําคัญ**

3. การวิเคราะหความแปรปรวนทางเดียว (One – Way ANOVA)

**ในการทดลองที่มีปจจัย (factor) หรือตัวแปร 1 ตัว มีระดับของปจจัยหรือระดับ ของตัวแปรมากกวาหรือเทากับ 2 ระดับ เรียกวาทรีทเมนต ดําเนินการทดลองโดยสุมทรีทเมนต ใหกับหนวยทดลอง หรือสุมหนวยทดลองใหกับทรีทเมนตก็ได เรียกวา การทดลองนี้มีการ ออกแบบการทดลองแบบสุมสมบูรณ**

**สมมติฐานทางสถิติที่ตองการทดสอบคือ คาเฉลี่ยของทรีทเมนต a ทรีทเมนตเทากัน หมด และสมมติฐานแยงคือ มีคาเฉลี่ยของทรีทเมนตอยางนอย 1 ทรีทเมนต แตกตางจากทรีท เมนตอื่น ๆ วิธีทางสถิติที่ใชทดสอบความเทากันของคาเฉลี่ยของ a ทรีทเมนตที่เหมาะสมก็คือ การวิเคราะหความแปรปรวนทางเดียว นั่นคือ เราใชการวิเคราะหความแปรปรวนทางเดียวสําหรับ ทดสอบความแตกตางของคาเฉลี่ยของประชากรมากกวา 2 กลุม**

# **ขั้นตอนการวิเคราะหความแปรปรวนทางเดียว**

(1) ตรวจสอบขอมูลวาเปนไปตามขอตกลงเบื้องตนของการวิเคราะหความแปรปรวน หรือไม

# **(2) ทดสอบสมมติฐานเกี่ยวกับความเทากันของคาเฉลี่ยของประชากรทุกกลุม**

# 4. การตรวจสอบขอตกลงเบื้องตน

**ตัวอยางเชน การศึกษาอิทธิพลของอัตราปุยไนโตรเจนที่มีตอมวลชีวภาพแหงของ แพงพวยฝรั่งพันธดอกสีชมพูตนสูง ผูวิจัยคาดหมายวาแพงพวยฝรั่งที่ไดรับอัตราปุยแตกตางกัน จะมีมวลชีวภาพแหงของสวนเหนือดินแตกตางกัน ผูวิจัยศึกษาอัตราปุยไนโตรเจน 6 ระดับ คือ 0 , 37.5 , 75 , 150 , 300 , และ 600 มก. N ตอกิโลกรัม**

**ผูวิจัยตัดสินใจทดสอบอัตราปุยไนโตรเจนแตละระดับกับกระถางตนแพงพวย 4 กระถาง เปนตัวอยางการทดลองที่มีปจจัยเดียวซึ่งมี6 ระดับ หรือทรีทเมนต และทําการทดลอง 4 ซ้ํา หนวยทดลองคือ กระถางมีทั้งหมด 24 กระถาง คาสังเกตที่วัดคือ ผลผลิตมวลชีวภาพแหงของ สวนเหนือดินวัดเปนกรัมตอกระถาง การทดลองทั้ง 24 กระถางเปนไปอยางสุมเปนการออกแบบ การทดลองแบบสุมสมบูรณ ทําการบันทึกขอมูลลงในแฟมขอมูล Anova1.sav มีรูปแบบ ของขอมูลในแฟมดังนี้**

ตารางที่ 5.1 **ขอมูลน้ําหนักแหงของมวลชีวภาพแหงของสวนเหนือดินของแพงพวยฝรั่งพันธ ดอก สีชมพู (มก.N ตอกิโลกรัม) ที่ไดรับอัตราปุยไนโตรเจนแตกตางกัน**

|    |  |    | Nra rep weigh Nra rep weight Nra rep               |                |                | Weig  |
|----|--|----|----------------------------------------------------|----------------|----------------|-------|
| te |  | te |                                                    | te             |                | ht    |
|    |  |    | $1 \quad 2.301 \mid 3 \quad 1 \quad 19.697 \mid 5$ |                | $\overline{1}$ | 51.77 |
|    |  |    |                                                    |                |                |       |
|    |  |    | 2 4.065 3 2 18.585 5 2                             |                |                | 54.60 |
|    |  |    |                                                    |                |                |       |
|    |  |    | $4.046$ 3 3 19.200                                 | $\overline{5}$ |                | 56.97 |

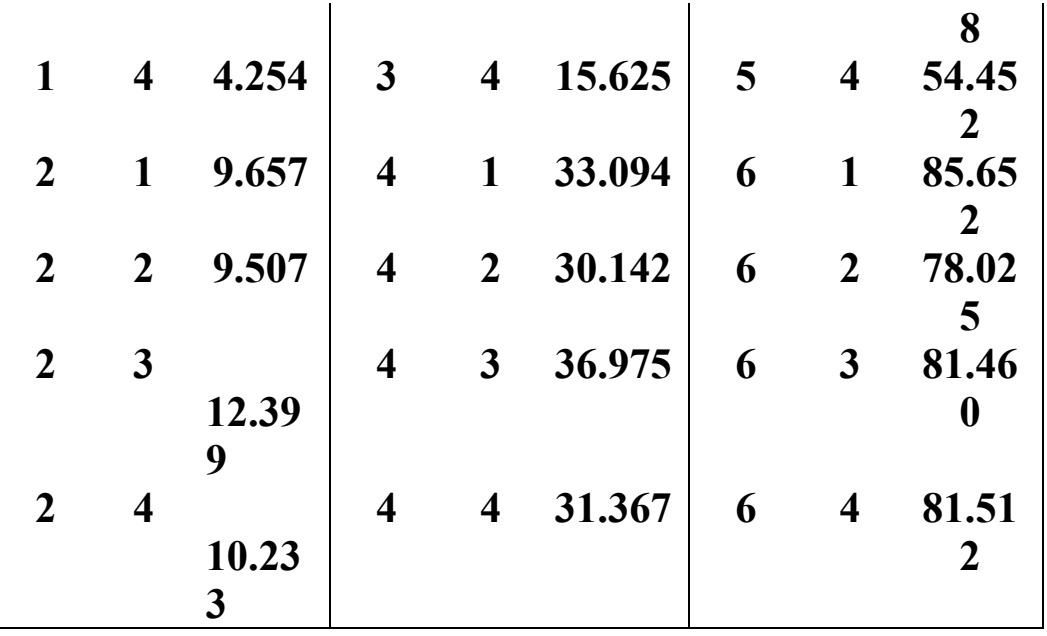

**เราใชการวิเคราะหความแปรปรวนในการทดสอบสมมติฐานทางสถิติคือ**

 $H_0: \mu_1 = \mu_2 = \mu_3 = \mu_4 = \mu_5 = \mu_6$  คู่กับ  $H_1: \mu_i \neq \mu_j$  อย่าง **นอยที่สุด 1 คูที่ i j**

### 4.1 การตรวจสอบความเปนปกติ

**การทดลองในตัวอยางขางตนมีปจจัย (factor) หรือตัวแปรตน หรือตัวแปรอิสระ (independent variable) คือ อัตราปุยไนโตรเจน (Nrate) และตัวแปรตาม (dependent variable) คือน้ําหนักของผลผลิตมวลชีวภาพแหง (weight) สวนตัวแปร rep บอกเลขที่ของหนวยทดลอง คือ กระถาง**

**การทดสอบวาตัวแปรตามในแตละทรีทเมนตหรือกลุมมีการแจกแจงแบบปกติหรือไม นั้นทําไดโดยการทดสอบ Kolmogorov – Smirnov Test ซึ่งอยูในคําสั่ง Explore โดยมีสมมติฐานของการทดสอบคือ**

 $\mathbf{H}_{0}$  : ประชากรผลผลิตมวลชีวภาพแห้งของแพงพวยฝรั่งพันธ์ดอกสีชมพูแต่ **ละกลุม**

**มีการแจกแจงแบบปกติ**

 $\, {\bf H}_{1} \,$  : ประชากรผลผลิตมวลชีวภาพแห้งของแพงพวยฝรั่งพันธ์ดอกสีชมพูแต่ละกลุ่ม

### **มีการแจกแจงแบบไมปกติ**

### 4.2 การตรวจสอบความเทากันของความแปรปรวน

**การทดสอบความแปรปรวนหรือความเปนเอกพันธของความแปรปรวน (test of homogeneity of variance) ของประชากรหลายกลุมดวยวิธีการทางสถิติสามารถทํา ไดหลายวิธี เชน Barllett's Test , Levene Test , และ Cochran's Test เปนตน โดยมีสมมติฐานในการทดสอบ คือ**

$$
\mathbf{H}_0 : \sigma_1^2 = \sigma_2^2 = ... = \sigma_a^2 \text{ n}^2 \text{ s}^2 \text{ s}^2 \text{
$$

**a คือ จํานวนกลุมประชากร**

**เนื่องจากโปรแกรม SPSS จะใหผลการทดสอบความเปนเอกพันธของความ แปรปรวนตามวิธีการของ Levene Test ดังนั้นจะอธิบายวิธีการทดสอบนี้โดยอาศัยขอมูล จากการทดลองในตัวอยางขางตน**

# **levene test of homogeneity มีวิธีการคือ**

 $(1)$  **หาค่าเฉลี่ยของข้อมูลน้ำหนักแห้งของมวลชี**วภาพแห้งของแพงพวยฝรั่ง  $(\bar{\mathrm{y}}_i)$ **ในแตละทรีทเมนตหรือกลุม ไดแก อัตราปุยไนโตรเจน 6 ระดับ ไดคาเฉลี่ยเทากับ 3.666 , 10.449 , 18.277 , 32.894 , 54.451 และ 81.662 ตามลําดับ**

**(2) ลบคาเฉลี่ยของขอมูลน้ําหนักแหงของแตละทรีทเมนต (** <sup>i</sup> y **) ออกจากขอมูล น้ําหนักแหงแตละตัว (yij) และทําใหเปนคาสัมบูรณ (absolute values) ไดเปน ขอมูลใหม (data) ดังตารางที่ 6.3**

ตารางที่ 6.3 **คาสัมบูรณของความเบี่ยงเบนของขอมูลน้ําหนักแหงจากคาเฉลี่ย**

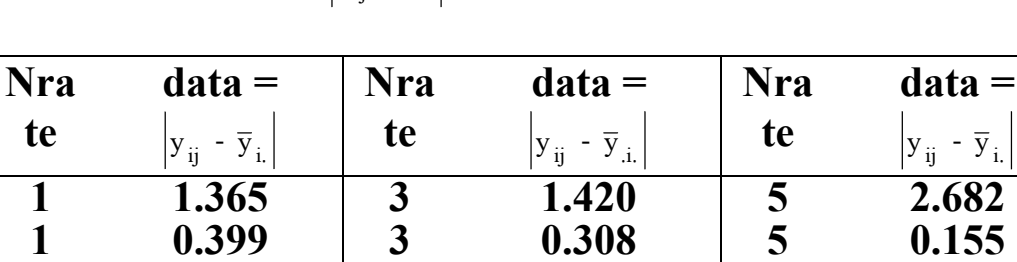

**1 0.380 3 0.923 5 2.526**

 $\overline{y}_i$ .

# $(\textbf{data}) = \left|\begin{matrix} y_{ij} & -\overline{y}_{i.} \end{matrix}\right|$ **์** ในแต่ละทรีทเมนต์

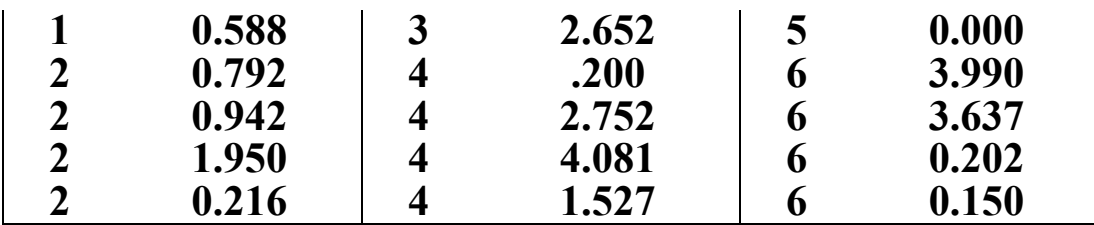

**(3) วิเคราะหความแปรปรวนแบบทางเดียว (one-way ANOVA) โดยใช ขอมูลใหมในตารางที่ 6.3 คํานวณคาสถิติ levene คือ**

**สถิติ levene =**  MSE MSTr **ซึ่งมีการแจกแจงแบบ F ที่มีจํานวนชั้นอิสระ df = 5 , 18 เราสามารถใชโปรแกรม SPSS ชวยในการคํานวณได โดยใชคําสั่ง One-Way ANOVA ขั้นตอนการใชคําสั่งคือ**

1. ไปที่เมนูบาร์ คลิกที่ Analyze, Compare Means, One-Way ANOVA

2. ในหน้าต่าง <sub>One-Way ANOVA</sub> คลิกที่ตัวแปรซึ่งเป็นข้อมูลใหม่ (data)

ให้ย้ายเข้าไปอยู่ในช่อง Dependent List : และคลิกที่ตัวแปร Nrate ให้ย้ายเข้าไป

อยูในชอง Factor :

แลวคลิกที่ปุม OK จะไดผลลัพธเปนตาราง ANOVA

ผลลัพธที่ไดในตาราง ANOVA ดูที่คาสถิติ F เทากับ .697 ที่มี df

เทากับ 5, 18 คือคาของสถิติ levene ที่มีคา Sig. เทากับ .633

 $4.3$  การใช้คำสั่ง  $\rm{Explore}$  เพื่อทำการตรวจสอบข้อตกลงเบื้องต้น มีขั้นตอนดังนี้

**1.ไปที่เมนูบาร คลิกที่ Analyze , Descriptive Statistics , Explore … จะไดหนาตาง Explore** 

**2. ในหนาตาง Explore ในชองซายมือ คลิกที่ตัวแปรตาม weight แลวคลิก ที่หัวลูกศร หนาชอง Dependent List : ตัวแปร weight จะยายเขาไปอยูใน ชอง Dependent List : กลับมาคลิกที่ตัวแปร Nrate แลวคลิกที่หัวลูกศร หนาชอง Factor List : ตัวแปร Nrate จะยายเขาไปอยูในชอง Factor List :** 

**ในกรอบ Display คลิกที่ O Both เพื่อใหผลลัพธแสดง 1) การพล็อต กราฟ Normal Q-Q Plot หรือ Detrended Normal Q-Q Plot เพื่อ เปรียบเทียบคาจริงกับคาความนาจะเปน 2) คาสถิติที่ใชทดสอบวาขอมูล weight มีการ แจกแจงแบบปกติหรือไม และ 3) คาสถิติที่ใชทดสอบวาความแปรปรวนของประชากรเทากัน ทุกกลุมหรือไม**

> **ถาคลิกที่ปุม Plots… จะไดหนาตาง Explore : Plots ดังภาพที่ 5.2 ถาคลิกที่ปุม Statistics … จะไดหนาตาง Explore : Statistics**

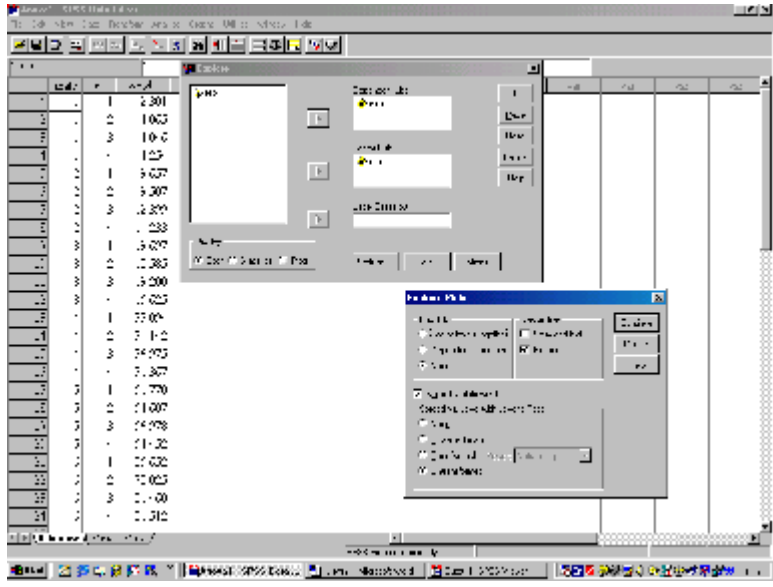

**3. ในหนาตาง Explore : Plots ถาคลิกที่ O Factor levels together จะไดผลลัพธที่แสดงคาสถิติและกราฟตาง ๆ จําแนกตามกลุมของตัวแปรอิสระ โดยปกติโปรแกรมจะเลือกใหอยูแลว ภาพที่ 5.2**

**ในกรอบ Descriptive คลิกที่ Stem-and-leaf และ Histogram เพื่อใหผลลัพธแสดงกราฟทั้ง 2 ชนิดนี้ ในที่นี้เลือกเฉพาะ Histogram** 

**คลิกที่ Normality plots with tests เพื่อใหผลลัพธแสดงกราฟ Normal Q-Q Plot หรือ Detrended Normal Q-Q Plot และทําการ ทดสอบดวยวาขอมูล weight มีการแจกแจงแบบปกติหรือไม**

**ในกรอบ Spread vs. Level with Levene Test คลิกที่ O Untransformed เพื่อใหผลลัพธแสดงการทดสอบความแปรปรวนของตัวแปร weight ที่ไมมีการแปลงคาดวยวามีความแปร ปรวนเทากันทุกกลุมประชากรหรือไม แลวคลิกปุม Continue หนาตางนี้จะถูกปดไป**

**4. ในหนาตาง Explore : Statistics คลิกที่ Descriptives เพื่อใหผลลัพธแสดงคาตาง ๆ ของสถิติพรรณนา โดยปกติโปรแกรมจะเลือกใหอยูแลว**

### **ที่ Confidence Interval for Mean : คือ ชวงความเชื่อมั่น (1 -**

**) โดยปกติโปรแกรมจะใสใหอยูแลวคือ 95% แตเราสามารถเปลี่ยนได เชน 99% โดยการ พิมพเลข 99 ทับตัวเลข 95** 

**แลวคลิกปุม Continue หนาตางนี้จะถูกปดไป**

**5. ในหนาตาง Explore คลิกปุม OK จะไดผลลัพธดังภาพที่ 5.3**

**6. ในขอ 2 ถาไมยายตัวแปรอิสระ Nrate เขาไปอยูในชอง Factor List : จะไดผลลัพธอีกรูปแบบหนึ่งดังภาพที่ 5.4 คือ ผลลัพธที่ไดจะแสดงคาสถิติและกราฟตาง ๆ ของขอมูล weight ทั้งหมดทุกตัว โดยไมจําแนกตามกลุมของตัวแปรอิสระ Nrate** 

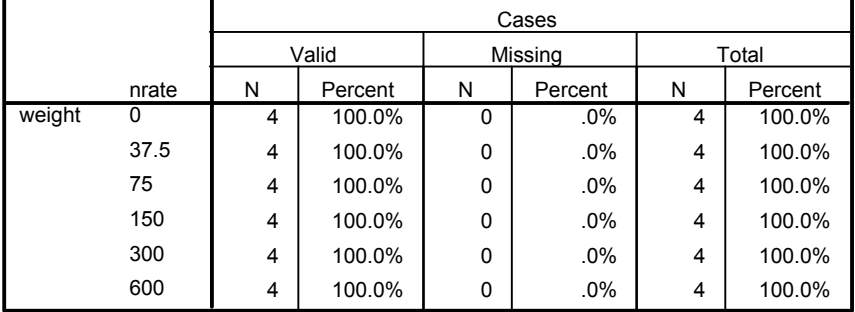

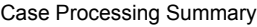

# การวิเคราะหความแปรปรวน 125

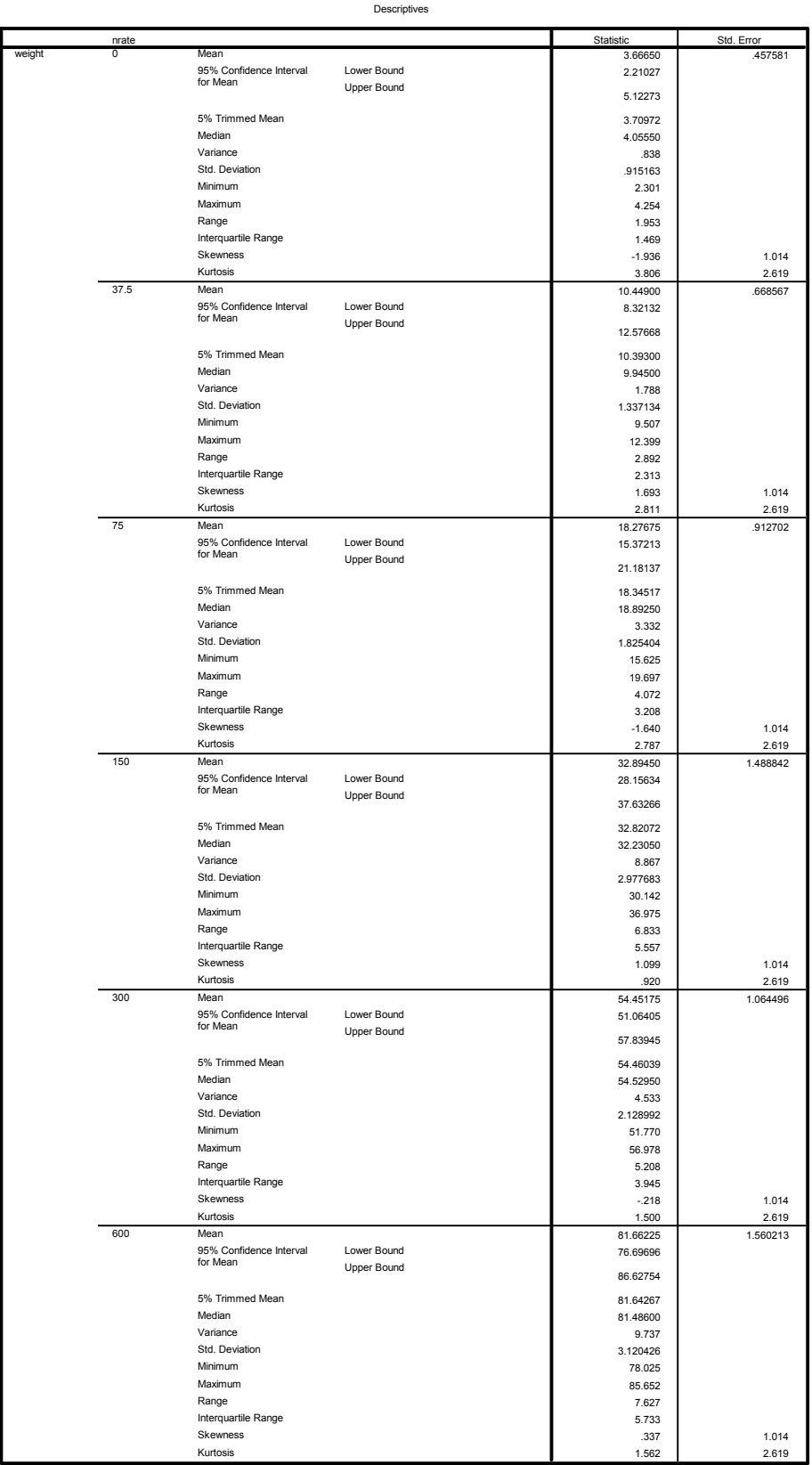

#### Tests of Normality

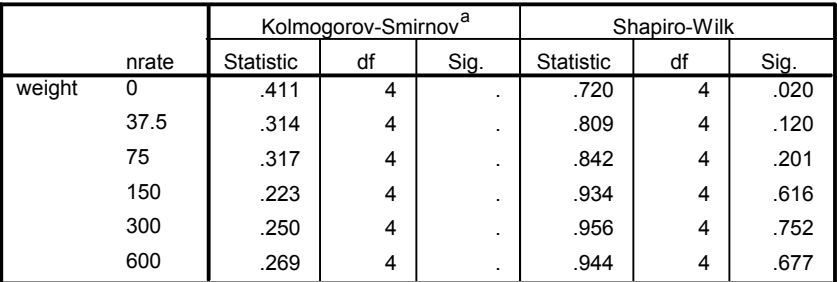

a. Lilliefors Significance Correction

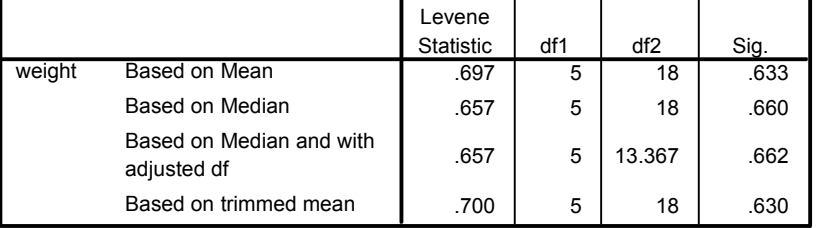

#### Test of Homogeneity of Variance

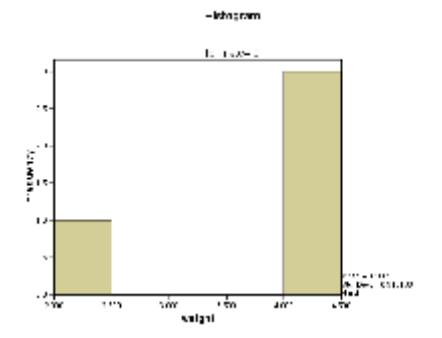

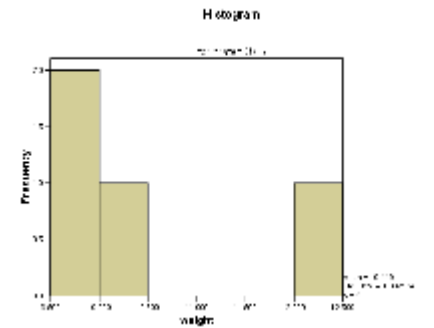

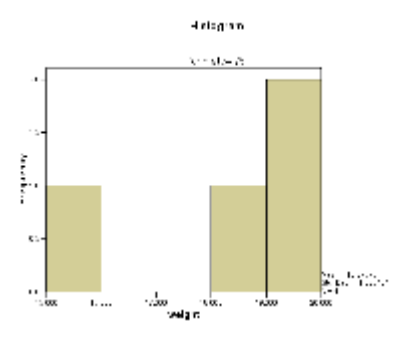

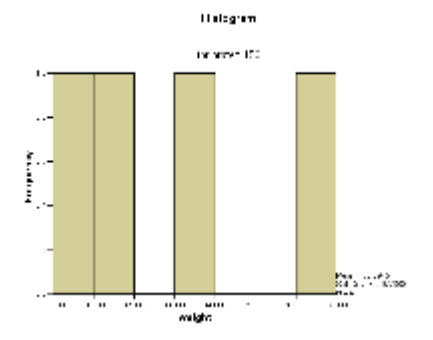

# การวิเคราะหความแปรปรวน 127

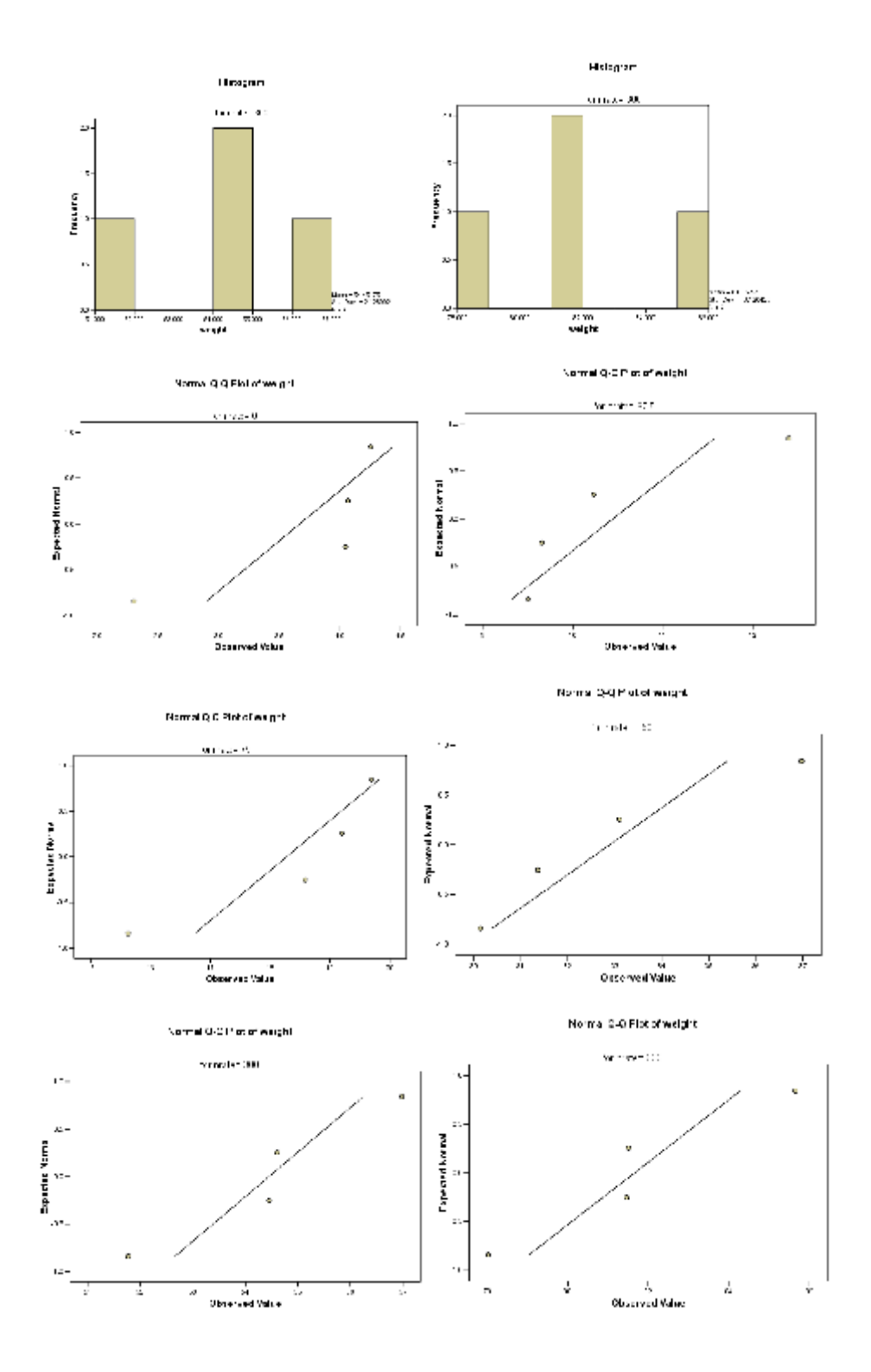

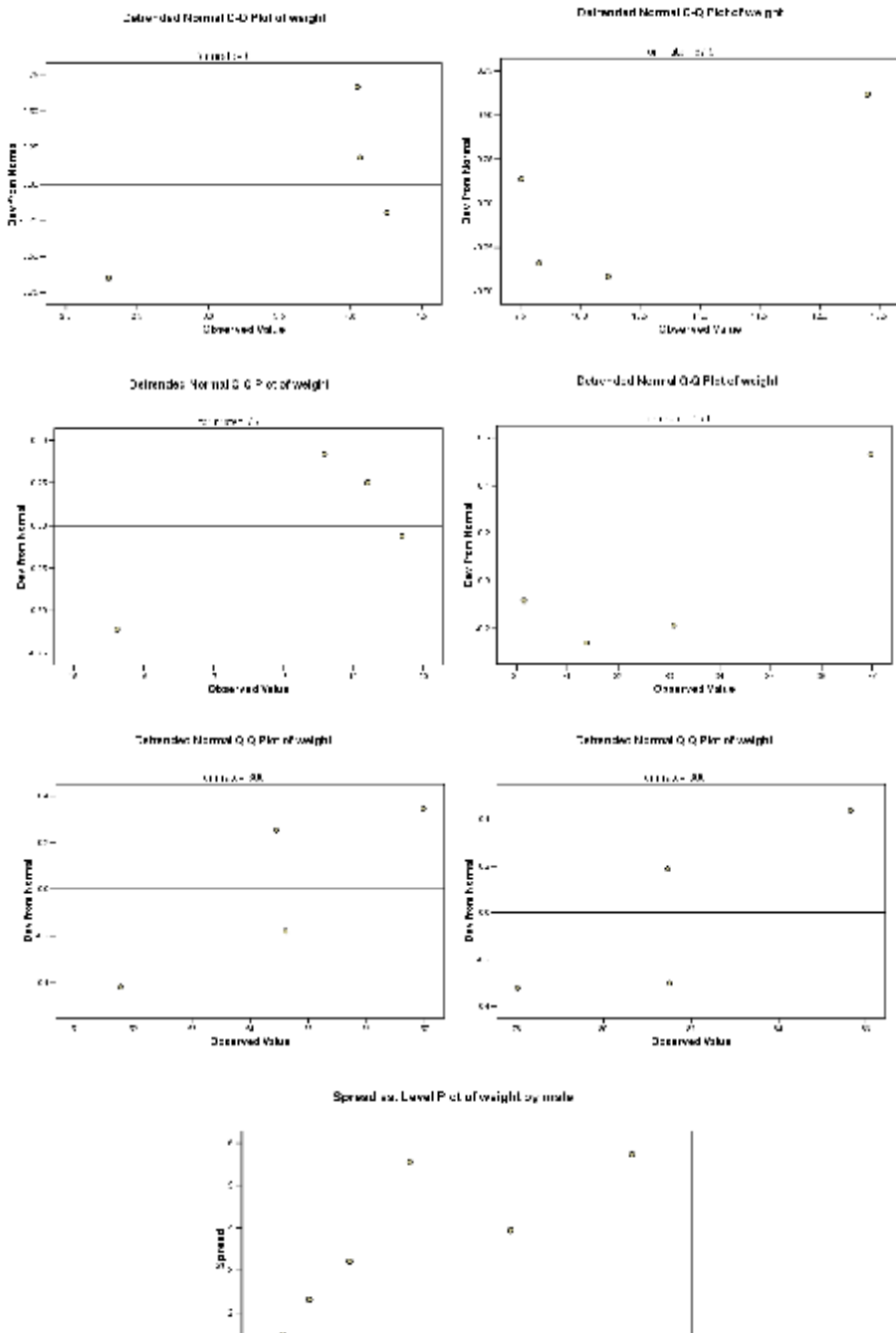

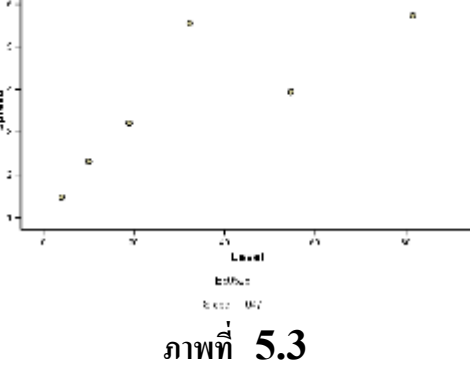

# การวิเคราะหความแปรปรวน 129

#### Explore

#### Case Processing Summary

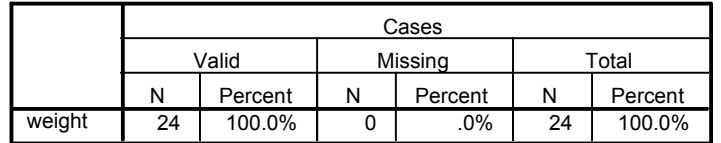

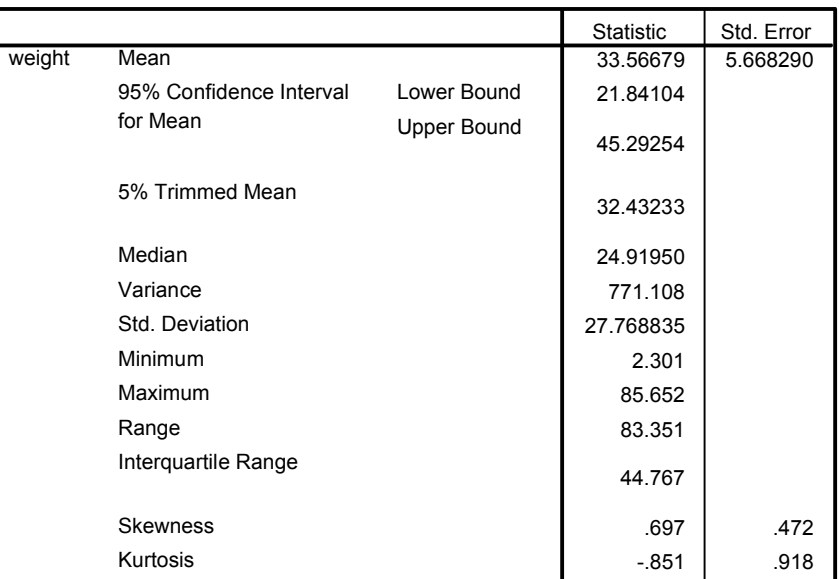

#### Descriptives

#### Tests of Normality

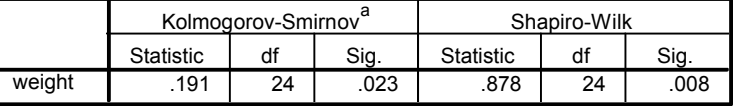

a. Lilliefors Significance Correction

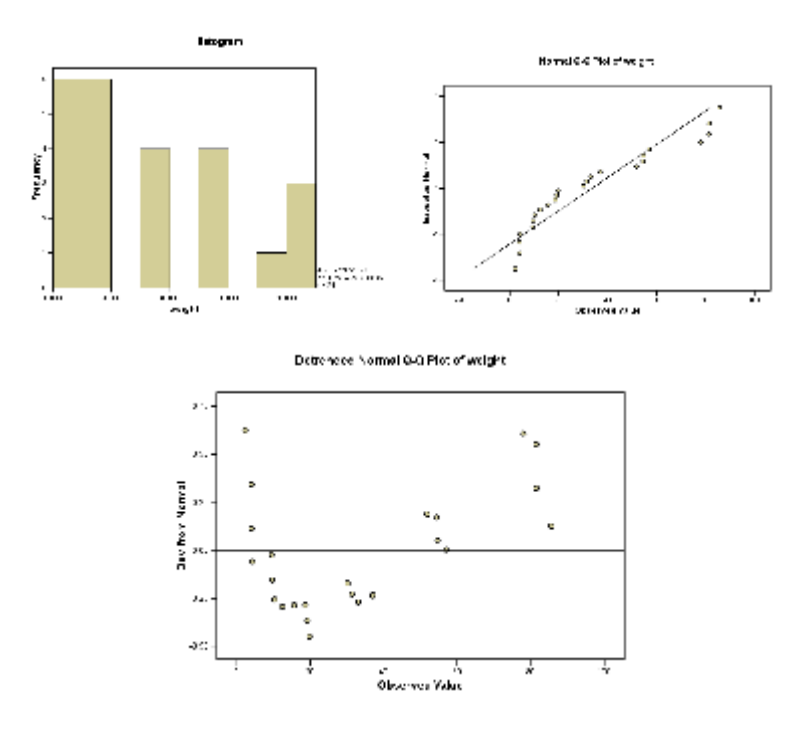

**ภาพที่ 5.4**

**จากภาพผลลัพธที่ 5.4 ที่ไดแสดงคาสถิติพรรณนาในตาราง Descriptives ของตัวแปร weight** 

**ในตารางผลลัพธ Tests of Normality เปนการทดสอบความเปนปกติ ของตัวแปร weight ที่ไดจากการทดสอบ โดยวิธีของ Kolmogorov – smirnov และ Shapiro – Wilk ไดคา Statistic เทากับ .191 และ .878 ตามลําดับ ดู ที่คา Sig. เทากับ .023 และ .008 ตามลําดับ ซึ่งนอยกวาระดับนัยสําคัญที่กําหนด ( = .05) ดังนั้นจึงปฏิเสธ H0 ที่วาขอมูล weight รวมกันทุกกลุมมีการแจกแจงแบบ ปกติ**

**แตในการทดลองนี้ตองการทดสอบความเปนปกติของประชากรแตละกลุม คือ ทดสอบความเปนปกติของขอมูล weight แยกตามระดับของตัวแปร Nrate ซึ่งอยูตาราง Tests of Normality ของภาพผลลัพธที่ 5.3 ซึ่งหาคาไมได เนื่องจากกลุมตัวอยาง มีขนาดเล็กเกินไป คือ แตละกลุมมีขนาด 4 เทานั้น ดูจากคา Sig. ไมสามารถแสดงคาได**

**ในภาพผลลัพธที่ 5.3 การทดสอบความเปนเอกพันธของความแปรปรวน คือ ความแปรปรวนของประชากรแตละกลุมเทากัน เปนการทดสอบความแปรปรวนของขอมูล weight เปรียบเทียบระหวางระดับของตัวแปร Nrate อยูในตาราง Test of Homogeneity of Variance โดยใชสถิติทดสอบ Levene Statistic ดูที่ บรรทัด Based on Mean มีคาเทากับ .697 ดูที่ Sig. เทากับ .633 ซึ่งมากกวา ระดับนัยสําคัญที่กําหนด ( = .05)ดังนั้นจึงยอมรับ H0 :**   $= \sigma_2^2 = \sigma_3^2$ 2 2  $\sigma_1^2 = \sigma_2^2 = \sigma_3^2 = \sigma_4^2 = \sigma_5^2 = \sigma_6^2$  นั่นคือ น้ำหนักของผลผลิตมวลชีวภาพแห้งของ **แพงพวยฝรั่งที่ไดรับอัตราปุยไนโตรเจนแตกตางกัน 6 ระดับ มีความแปรปรวนเทากัน**

**โปรแกรม SPSS จะให normal Q-Q plot ของตัวแปรอิสระแตละ ตัว ใชในการตรวจสอบการแจกแจงของขอมูลวามีการแจกแจงแบบปกติหหรือไม โดยการพล็อต กราฟคาที่สังเกตไดจริงจากการทดลองในแกนนอนคูกับคาคาดหวังภายใตการแจกแจงแบบปกติใน แกนตั้ง ถาขอมูลมีการแจกแจงแบบปกติแลว การพล็อตจุดตาง ๆ บนกราฟจะอยูบนเสนตรง ซึ่ง หมายความวา คาที่สังเกตไดคลายกันกับคาที่จะไดจากคาคาดหวังภายใตการแจกแจงแบบปกติ ถา มีความผันแปรของจุดใด ๆ จากเสนตรงจะแสดงวามีความผันแปรจากความเปนปกติ ดังนั้น ถา Q-Q plot เปนกราฟของจุดตาง ๆ เหมือนงูเลื้อยไหลหางจากเสนตรงจะแสดงวาขอมูลมี ความผันแปรจากความเปนปกติ**

**พิจารณาความเปนปกติของขอมูล weight แยกตามระดับของตัวแปร Nrate ในภาพผลลัพธที่ 5.3 จากกราฟ Histogram ก็จะเห็นวาการแจกแจงของ ขอมูล weight ไมเปนแบบปกติอาจเนื่องจากกลุมตัวอยางเล็กมาก คือ มีขนาด 4 เทานั้น ใน แตละกลุมของอัตราปุย (Nrate) และในกราฟ Normal Q-Q Plot of Weight ก็หางจากเสนตรงมากแสดงวามีการแจกแจงแบบไมปกติทุกกลุมของอัตราปุย (Nrate) เชนเดียวกับกราฟ Histogram** 

5. การทดสอบสมมติฐานเกี่ยวกับความเทากันของคาเฉลี่ยของประชากร

**จากตัวอยางการศึกษาอิทธิพลของอัตราปุยไนโตรเจนที่มีตอมวลชีวาพแหงของ แพงพวยฝรั่งพันธดอกสีชมพูตนสูง ผูวิจัยตองการทดสอบสมมติฐานเกี่ยวกับคาเฉลี่ยของน้ําหนัก มวลชีวภาพแหง เขียนเปนสมมติฐานทางสถิติคือ**

 $H_0: \mu_1 = \mu_2 = \mu_3 = \mu_4 = \mu_5 = \mu_6$  คู่กับ  $H_1: \mu_i \neq \mu_i$  อย่าง **นอย 1 คู เมื่อ i j** 

**ขั้นตอนการทดสอบสมมติฐานโดยใชคําสั่ง** One-Way ANOVA

**1.ไปที่เมนูบาร คลิกที่ Analyze , Compare Means , One-Way ANOVA … จะไดหนาตาง One-Way ANOVA** 

**2. ในหนาตาง One-Way ANOVA คลิกที่ตัวแปรตาม weight ยาย เขาไปอยูในชอง Dependent List : และคลิกที่ตัวแปร Nrate ยายเขาไปอยูในชอง Factor :** 

**คลิกที่ปุม Options… จะไดหนาตาง One-Way ANOVA : Options** 

**คลิกที่ปุม Post Hoc… จะไดหนาตาง One-Way ANOVA : Post Hoc. Multiple Comparise** 

**คลิกที่ปุม Contrasts… จะไดหนาตาง One-Way ANOVA : Contrasts** 

**3. ในหนาตาง One-Way ANOVA : Options** 

**คลิกที่ Descriptive เพื่อใหผลลัพธแสดงคาสถิติพรรณนาของตัวแปร weight จําแนกตามตัวแปร Nrate** 

**คลิกที่ Homogeneity-of-variance เพื่อทดสอบขอตกลง เบื้องตนของการวิเคราะหความแปรปรวนที่วาความแปรปรวนของประชากรทุกกลุมตองเทากัน**

**คลิกที่ Means plot เพื่อใหผลลัพธแสดงการพลอตกราฟของคาเฉลี่ย ของตัวแปร weight จําแนกตามระดับของตัวแปร Nrate** 

**คลิกที่ปุม Continue หนาตางนี้จะถูกปดไป**

**4. ในหนาตาง One-Way ANOVA : Post Hoc. Multiple Comparisons** 

**คําสั่ง Post Hoc. นี้เปนการทดสอบความแตกตางของคาเฉลี่ยของประชากร เปนรายคู เชน วิธีของฟชเชอร (Fisher's Least Significant Difference : LSD) หรือเปรียบเทียบคาเฉลี่ยของทรีทเมนตกับคอนโทรล เชน วิธีของดันเนท (Dunnett) หรือเปรียบเทียบคาเฉลี่ยของทรีทเมนตตาง ๆ ทั้งหมดแบบชวง เชน วิธีของดัน แคน (Duncan) เปนตน**

**เราจะใชคําสั่งนี้ใน 2 กรณีคือ**

**จะถูกปดไป**

**(1) ภายหลังการตรวจสอบขอตกลงเบื้องตนของการวิเคราะหความ แปรปรวน พบวามีประชากรอยางนอย 1 กลุม มีความแปรปรวนแตกตางจากประชากรกลุมอื่น ๆ นั่นคือ ไมเปนไปตามขอตกลงเบื้องตน ดังนั้นจึงไมสามารถใชผลการวิเคราะหความแปรปรวน ในตาราง ANOVA มาสรุปผลการทดลอง เนื่องจากผลการวิเคราะหที่ไดไมนาเชื่อถือ**

**(2) ภายหลังจากการสรุปผลการวิเคราะหความแปรปรวนในตาราง**   $\bf ANOVA$  พบว่าปฏิเสธ $\bf H_0$  แล้ว ยอมรับ  $\bf H_1$  :  $\mu_i \neq \mu_i$  อย่างน้อย 1 คู่ เมื่อ  $\bf I \neq j$ **นั่นคือมีคาเฉลี่ยของประชากรอยางนอย 1 กลุม แตกตางจากกลุมอื่น ๆ จึงตองทําการทดสอบตอ วาคาเฉลี่ยของประชากรกลุมใดที่แตกตางจากกลุมอื่น ๆ**

**สําหรับตัวอยางนี้ คลิกที่ LSD แลวคลิกปุม continue หนาตางนี้**

**5. ในหนาตาง One-Way ANOVA คลิกที่ปุม OK จะไดผลลัพธดัง ภาพที่ 5.5**

#### Descriptives

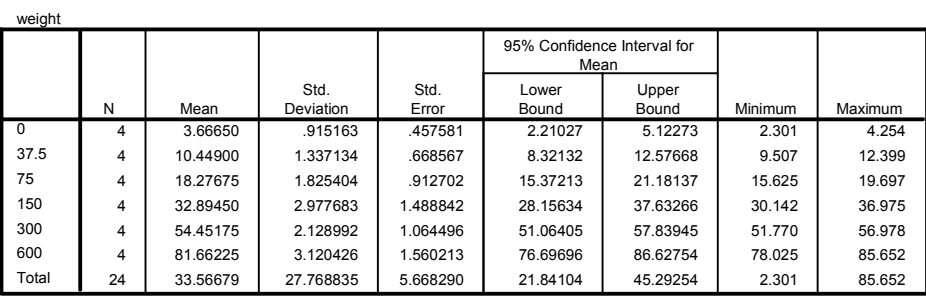

#### **Test of Homogeneity of Variances**

weight

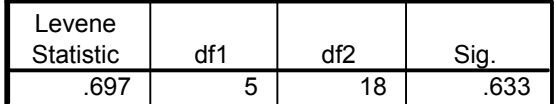

#### **ANOVA**

#### weight

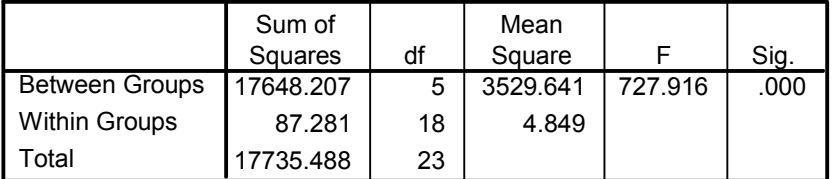

**Post Hoc Tests**

#### Multiple Comparisons

#### Dependent Variable: weight

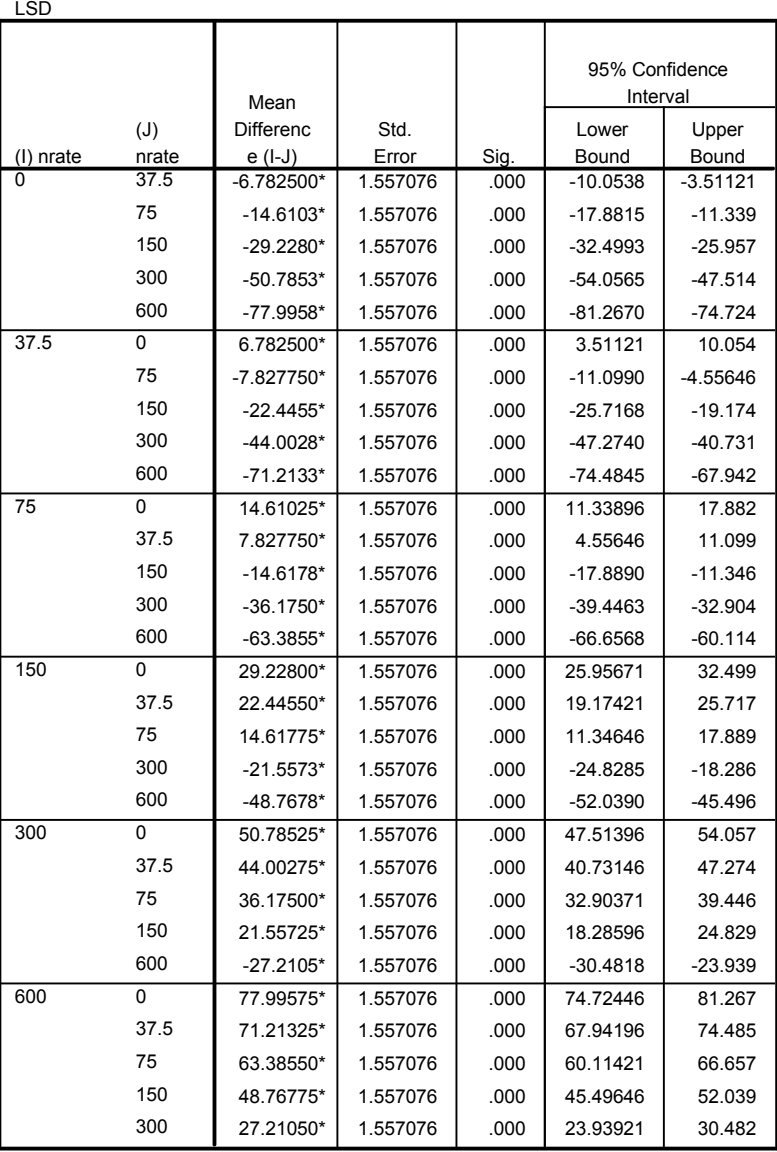

 $\overline{\phantom{a}}$ . The mean difference is significant at the .05 level.

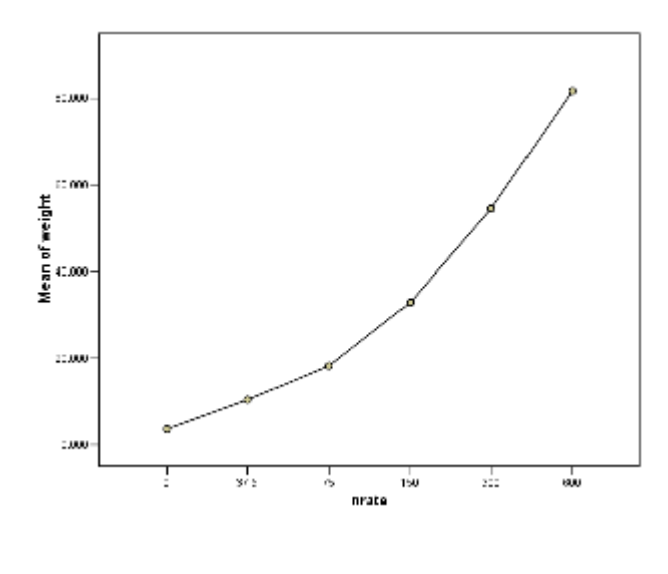

**ภาพที่ 5.5**

 **จากภาพผลลัพธสามารถอธิบายผลการวิเคราะหของตัวอยางการศึกษาอิทธิพลของ อัตราปุยไนโตรเจนที่มีตอมวลชีวภาพแหงของแพงพวยฝรั่ง ผลลัพธที่ไดจากการทดสอบ สมมติฐานเกี่ยวกับความเทากันของคาเฉลี่ยของน้ําหนักผลผลิตมวลชีวภาพแหงของแพงพวยฝรั่ง ดูจากตาราง ANOVA ที่คา Sig. = .000 สรุปผลการทดลองไดวา ปฏิเสธ H0 :**   $\mu_1$  =  $\mu_2$  =  $\mu_3$  =  $\mu_4$  =  $\mu_5$  =  $\mu_6$  นั่นคือ มีค่าเฉลี่ยอย่างน้อย 1 ค่าที่แตกต่างจาก **คาอื่น ๆ หมายถึง มีอิทธิพลของอัตราปุยไนโตรเจนตอน้ําหนักผลผลิต ดังนั้นจึงตองทําการ ทดสอบตอเพื่อหาวาคาเฉลี่ยของทรีทเมนตใดที่แตกตางจากทรีทเมนตอื่น ๆ นี้โดยใชคําสั่ง**  Post Hoc. **ในที่นี้เลือกวิธีการทดสอบโดยเปรียบเทียบคาเฉลี่ยของแตละทรีทเมนตเปนรายคู ตามวิธีของฟชเชอร (LSD) และเนื่องจากผลของการตรวจสอบขอตกลงเบื้องตนเกี่ยวกับ** ความเท่ากันของความแปรปรวน พบว่ายอมรับ  $\, {\bf H_{0}}{:} \, \, \, {\sigma_{\scriptscriptstyle 1}^{\scriptscriptstyle 2}} = \sigma_{\scriptscriptstyle 2}^{\scriptscriptstyle 2} = ... = \sigma_{\scriptscriptstyle 6}^{\scriptscriptstyle 2}$ 2 2  $\sigma_1^2 = \sigma_2^2 = ... = \sigma_6^2$  นั่นคือ เป็นไปตาม **ขอตกลงเบื้องตนของการวิเคราะหความแปรปรวน จึงทดสอบตอตามวิธีของฟชเชอร(LSD) ได**

**ผลการเปรียบเทียบคาเฉลี่ยของน้ําหนักผลผลิตมวลชีวภาพแหงเปนรายคูของ ประชากรแตละกลุม พบวาคาเฉลี่ยแตกตางกันทุกคู ดูจากตาราง Multiple Comparisons LSD ที่คา Sig. เทากับ .000 ทุกคู หมายความวาอัตราปุย ไนโตรเจนระดับหนึ่งใหน้ําหนักผลผลิตมวลชีวภาพแหงแตกตางจากระดับอื่น ๆ ทุกระดับ**

- 6. คอนทรัส (contrasts)
	- 6.1 คําอธิบายของคําสั่ง Contrasts

**คําสั่ง Contrasts ใชเมื่อผูวิจัยมีขอสงสัยมากอนทําการวิจัยบางอยางซึ่งผูวิจัย ตองกําหนดขึ้นกอนการดําเนินการทดลอง โดยปกติบางสิ่งบางอยางในการทดลองจะเปนตัวบงชี้ วาควรเปรียบเทียบระหวางทรีทเมนตใดบาง ตัวอยางเชน ผูวิจัยอาจมีขอสงสัยมากอนแลววาอัตรา ปุยไนโตรเจนระดับ 4 และ 5 นาจะใหผลผลิตมวลชีวภาพแหงไมแตกตางกัน หมายความวาเรา**  $\phi$ ต้องการทดสอบสมมติฐานทางสถิติ $\mathbf{H}_0$  :  $\mu_4 = \mu_5$  คู่กับ  $\mathbf{H}_1$  :  $\mu_4 \neq \mu_5$  ถ้าผู้วิจัย **มีขอสงสัยวาคาเฉลี่ยของทรีทเมนตที่ 2 และ 3 ไมแตกตางจากคาเฉลี่ยของทรีทเมนตที่ 4 และ 5** หมายความว่า เราต้องการทดสอบสมมติฐานทางสถิติ $\mathbf{H}_0$  :  $\mu_2 + \mu_3 = \mu_4 + \mu_5$  $\mu$ ร คู่กับ  $\mathbf{H}_1$  :  $\mu_2$  +  $\mu_3$  ≠  $\mu_4$  +  $\mu_5$  โดยทั่วไปการเปรียบเทียบค่าเฉลี่ยของทรีท **เมนตที่เราสนใจสามารถเขียนเปนสมการ เรียกวา คอนทรัส คือ**

$$
\mathbf{C} = \sum_{i=1}^{a} c_i y_i
$$
  
\n
$$
\mathbf{C} = \sum_{i=1}^{a} c_i \overline{y}_i
$$

**เมื่อ ci คือ สัมประสิทธิ์ของการเปรียบเทียบ**

**โดยที่ C จะมีคุณสมบัติเรียกวาคอนทรัสไดเมื่อเปนไปตามเงื่อนไขตอไปนี้คือ**

$$
\sum_{i=1}^{a} c_i = \mathbf{0}
$$

**จากตัวอยางขางตนไดคอนทรัสและสัมประสิทธิ์ของการเปรียบเทียบดังนี้**

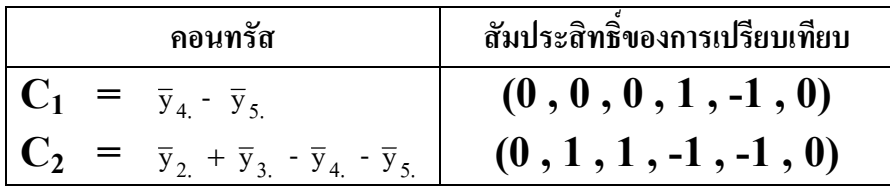

**และถาคอนทรัส 2 สมการที่มีสัมประสิทธิ์ของสมการหนึ่งคือ ci และอีกสมการหนึ่งคือ di จะเรียกวา ออธอกอนอลคอนทรัส เมื่อเปนไปตามเงื่อนไขตอไปนี้คือ**

$$
\sum_{i=1}^{a} c_i d_i = 0
$$

**หรือถาจํานวนซ้ําในแตละทรีทเมนตไมเทากัน**

$$
\sum_{i=1}^{a} n_i c_i d_i = 0
$$

**เมื่อ ni คือ ขนาดกลุมตัวอยางที่ i ซึ่งเทากันทุกกลุม**

**การเลือกสัมประสิทธิ์ของการเปรียบเทียบที่ออธอกอนอล ตองกําหนดขึ้นกอนการ ดําเนินการทดลอง ในการทดลองที่มี a ทรีทเมนต จะมีออธอกอนอลคอนทรัสที่เปนไปได จํานวน (a – 1) คอนทรัส ตัวอยางเชน ในการทดลองนี้มี6 ทรีทเมนต จะมีออธอกอนอลคอ นทรัสที่เปนไปไดจํานวน 5 คอนทรัส ผูวิจัยกําหนดคอนทรัสตามที่ตองการ ดังนี้**

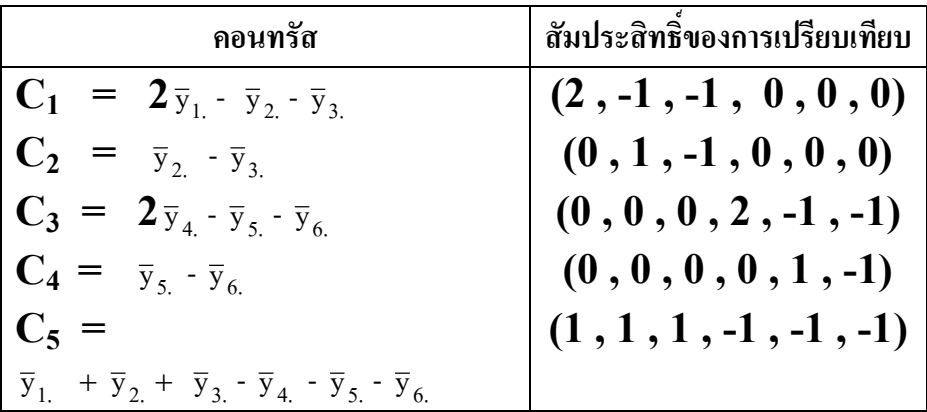

**สมมติฐานการทดสอบคอนทรัสในการวิเคราะหความแปรปรวนคือ**

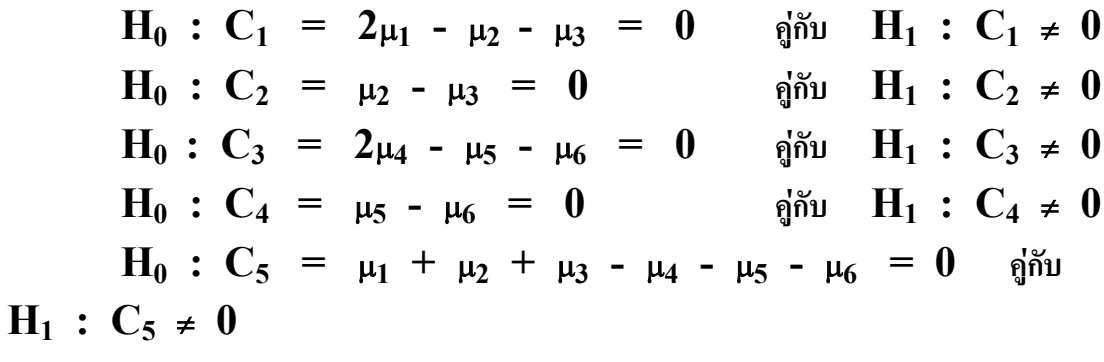

**สถิติทดสอบคือ F =**  MSE MS contrast **ที่มีจํานวนชั้นอิสระ df = 1 , 18 เราจะปฏิเสธ H0 ถา F > F.05, 1, 18 หรือ t =**   $S_{C}$ i  $\mathbf{C}$ 

**เมื่อ SC คือ ความคลาดเคลื่อนมาตรฐานของคอนทรัส มีสูตรคือ**

$$
S_{C_i} = \sqrt{\frac{MSE}{n_i} \left(\sum_i c_i^2\right)}
$$

**ซึ่งมีการแจกแจงแบบ t ที่มีจํานวนชั้นอิสระเทากับ N – a = 24 – 6 = 18 เราจะ ปฏิเสธ H0 ที่ระดับนัยสําคัญ .05 ถา t > t.025;18 = 2.101**

6.2 การใชคําสั่ง Contrast

**จากสมมติฐานการทดสอบคอนทรัสในการวิเคราะหความแปรปรวนของการศึกษา อิทธิพลของอัตราปุยไนโตรเจนที่มีตอมวลชีวภาพแหงของแพงพวยฝรั่ง เราสามารถใชคําสั่ง** Contrast **ชวยในการคํานวณไดโดยมีวิธีการดังนี้**

**1. ตอจากขั้นตอนที่ 2 ในหัวขอที่ 5 การทดสอบสมมติฐานเกี่ยวกับความเทากันของ คาเฉลี่ยของประชากร**

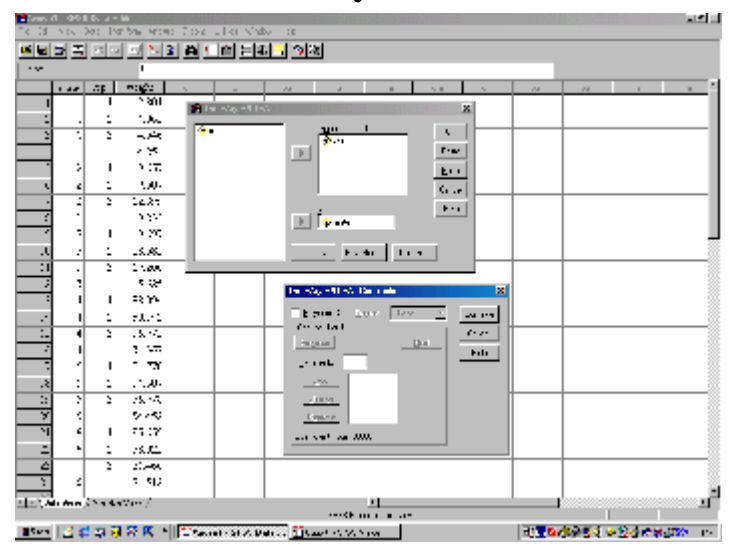

**2. ในหนาตาง One-Way ANOVA : Contrasts ดังภาพที่ 5.6**

**ภาพที่ 5.6**

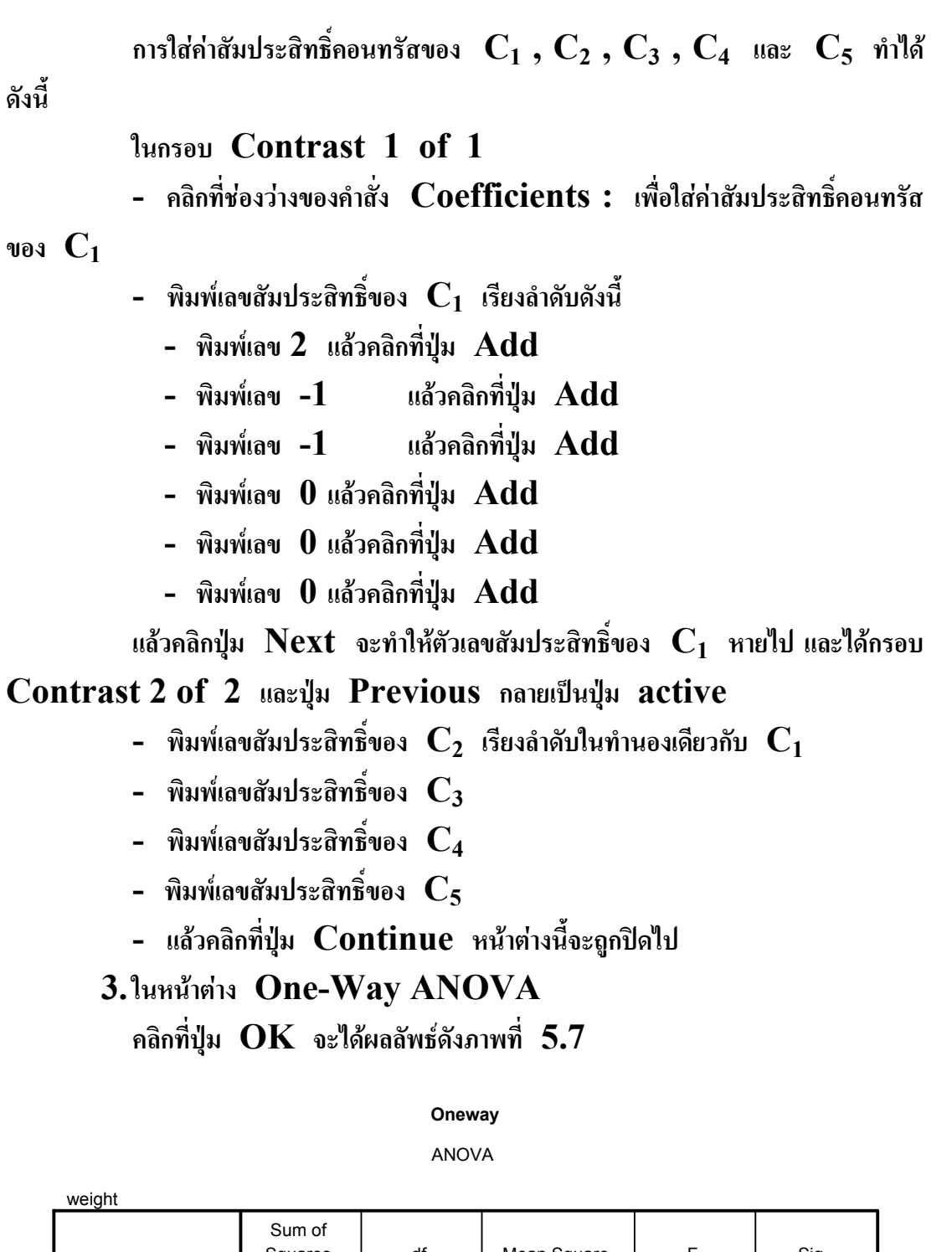

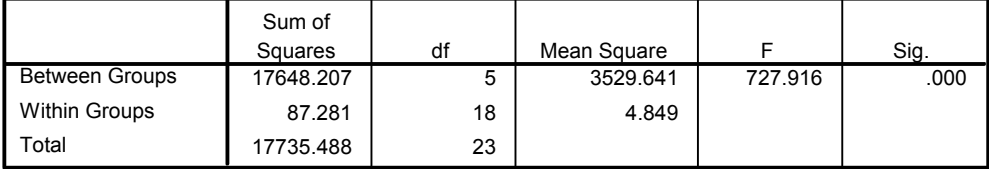

# การวิเคราะหความแปรปรวน 141

#### Contrast Coefficients

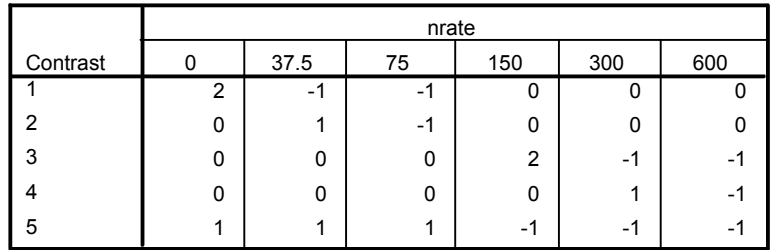

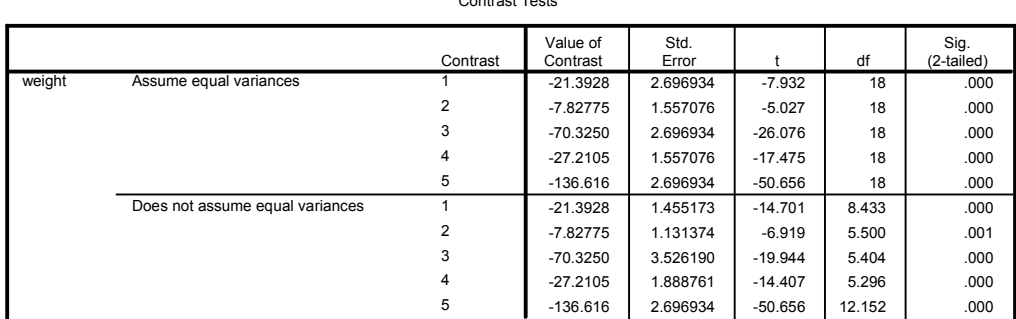

#### Contrast Tests

#### **Post Hoc Tests**

#### Multiple Comparisons

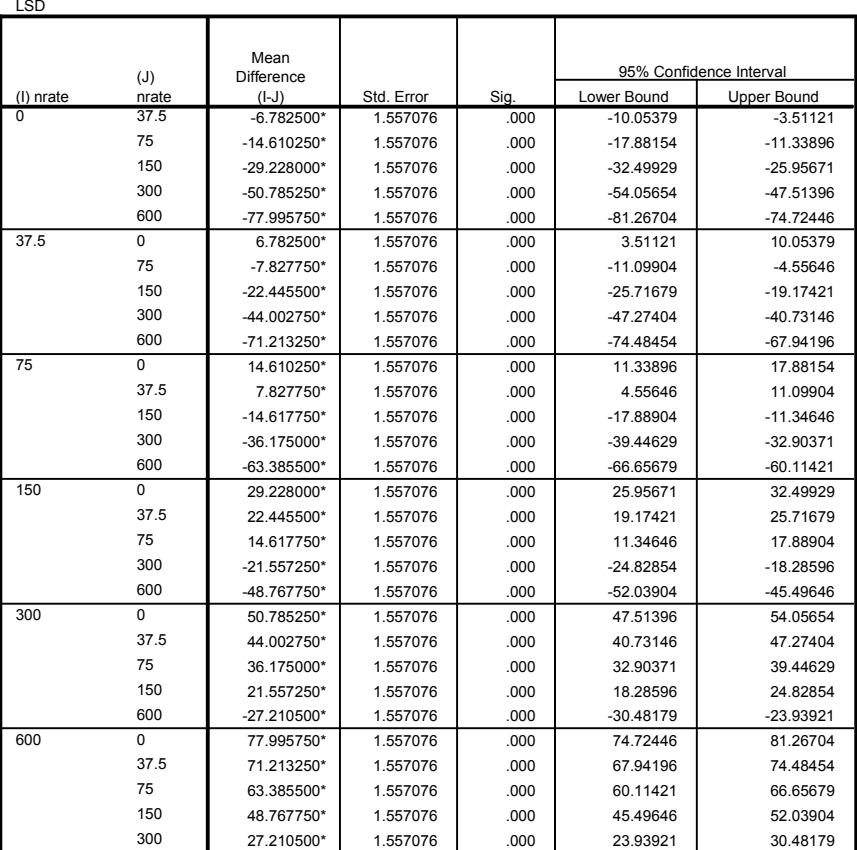

Dependent Variable: weight

\* The mean difference is significant at the .05 level.

**ภาพที่ 5.7**

**ผลลัพธที่ไดคือ**

**1. ตาราง ANOVA** 

**2. ตารางคาสัมประสิทธิ์คอนทรัส 5 คอนทรัสของทรีทเมนต Nrate 6 ทรีท เมนต**

**3. ผลการทดสอบคอนทรัส C1 , C2 , C3 , C4 , C5 ดูจากตาราง Contrast Tests** 

**เนื่องจากผลการตรวจสอบขอตกลงเบื้องตนเกี่ยวกับความเทากันของความแปรปรวน พบวายอมรับ H0 นั่นคือ เปนไปตามขอตกลงเบื้องตนของการวิเคราะหความแปรปรวน จึงดูที่**  **Assume equal variances สถิติทดสอบคือ สถิติ t ที่มีจํานวนชั้นอิสระ df = N – a = 24 - 6 = 18 ผลการทดสอบคอนทรัสแตละตัวดูที่คา Sig. (2 – tailed) เทากับ .000 ทุกคอนทรัส หมายความวา**

- **- มีความแตกตางระหวางทรีทเมนตที่ 1 กับคาเฉลี่ยของทรีทเมนตที่ 2 และ 3**
- **- ทรีทเมนตที่ 2 แตกตางจากทรีทเมนตที่ 3**
- **- ทรีทเมนตที่ 4 แตกตางจากคาเฉลี่ยของทรีทเมนตที่ 5 และ 6**
- **- ทรีทเมนตที่ 5 แตกตางจากทรีทเมนตที่ 6**
- **- คาเฉลี่ยของทรีทเมนตที่ 1, 2, และ 3 แตกตางจากคาเฉลี่ยของทรีทเมนตที่ 4, 5**

**และ 6** 

 $7.$  การวิเคราะห์แนวโน้มของความสัมพันธ์ (polynomial trends) ระหว่างตัวแปรตาม (y) กับ ตัวแปรอิสระ (x)

 $7.1$  สมการโพลีโนเมียล

**เมื่อตองการหาแนวโนมของความสัมพันธระหวางตัวแปร 2 ตัว คือ ตัวแปรอิสระ x และตัวแปรตาม y โดยที่ตัวแปร x มีลักษณะเปนตัวเลขเชิงปริมาณแบงออกเปน a ระดับ และมีความหางของระดับตาง ๆ เทากัน ในการทดลองหนึ่งผูวิจัยมักจะเปนผูกําหนดระดับของตัว แปร x ที่สนใจศึกษาเรียกวา ทรีทเมนต และสังเกตคาของตัวแปรตาม y ตัวอยางเชน การศึกษาอิทธิพลของอัตราปุยไนโตรเจนที่มีตอมวลชีวภาพแหงของแพงพวยฝรั่ง ผูวิจัยสนใจ ศึกษาทรีทเมนตคือ อัตราปุยไนโตรเจน (x) 6 ระดับ คือ 0 , 37.5 , 75 , 150 , 300 , และ 600 มก. N ตอกิโลกรัม และเก็บขอมูลโดยวัดคาเปนน้ําหนักผลผลิตมวล ชีวภาพแหงของแพงพวยฝรั่ง (y) ตัวแปร x มีลักษณะเปนตัวเลขเชิงปริมาณ (quantitative) แตมีความหางของแตละระดับไมเทากันคือ แตละระดับหางกันเปน 2 เทาของระดับกอน แตอยางไรก็ตาม Grandage (1958) (อางถึงใน Kuehl O.R., 1994) ไดแสดงวิธีการคํานวณ orthogonal polynomials ที่มีความหาง ของระดับ ตาง ๆ ของตัวแปร x ไมเทากัน และเราก็สามารถใชโปรแกรม SPSS ชวยใน การคํานวณได ผูที่สนใจอาจหารายละเอียดเพิ่มเติมไดจาก Grandage (1958) แต โดยทั่วไปจะวิเคราะหแนวโนมในกรณีที่ระดับของตัวแปร x มีความหางเทากัน ซึ่งจะอธิบาย**

**ตอไปนี้ โดยอาศัยขอมูลของการศึกษาอิทธิพลของอัตราปุยไนโตรเจนที่มีตอมวลชีวภาพแหงของ แพงพวยฝรั่ง และสมมติใหอัตราปุยไนโตรเจน 6 ระดับ มีความหางเทากันคือ 0, 37.5 , 75 , 112.5 , 150 , 187.5**

**ตัวแบบโพลีโนเมียลที่แสดงแนวโนมของความสัมพันธระหวางตัวแปร y และ x คือ**

 $y = \beta_0 + \beta_1 x + \beta_2 x^2 + ... + \beta_p x^p + e$ 

**ตัวอยาง สมการโพลีโนเมียลกําลังหนึ่ง (linear) สมการโพลีโนเมียลกําลังสอง (quadratic) และสมการโพลีโนเมียลกําลังสาม (cubic) พรอมทั้งกราฟของสมการทั้ง สามนี้คือ**

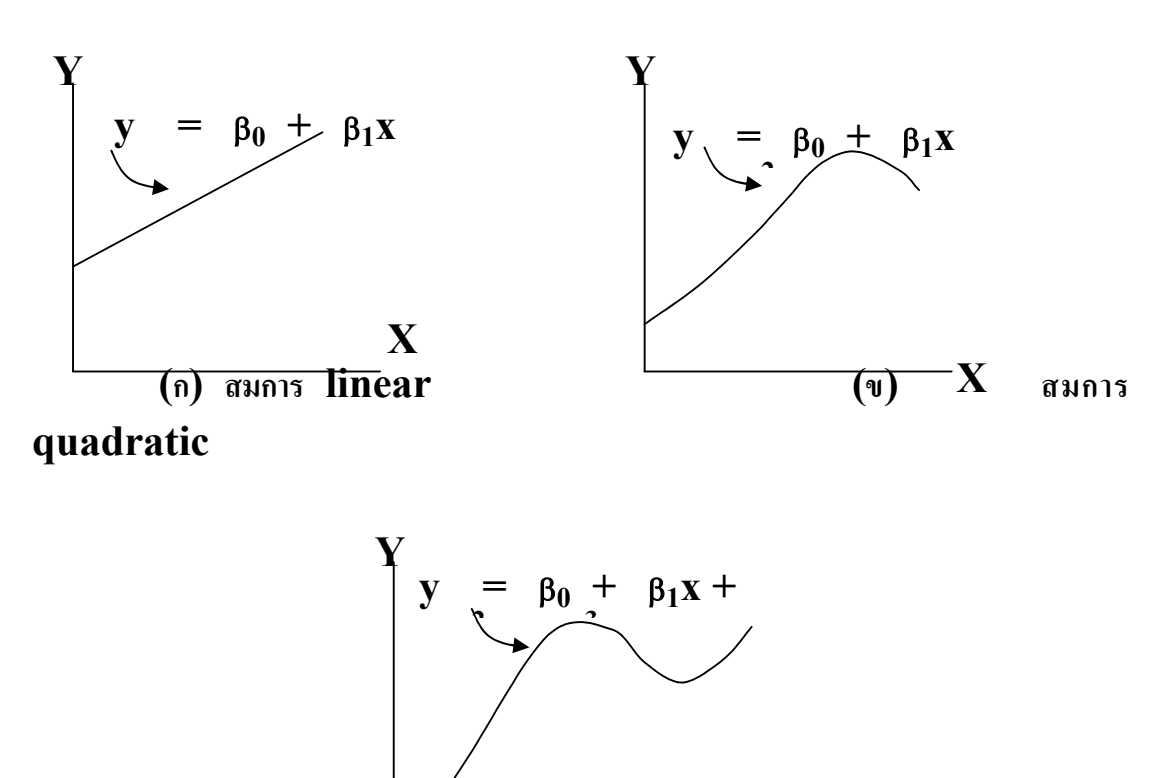

**(ค) สมการ cubic** 

**X**

**ภาพที่ 5.8 สมการโพลีโนเมียล 3 แบบ คือ (ก) linear (ข) quadratic (ค) cubic** 

7.2 สมการของ orthogonal polynomial

**การวิเคราะหแนวโนมของความสัมพันธระหวางตัวแปรตาม (y) กับตัวแปรอิสระ (x) อาจทําใหเขาใจไดงายขึ้น โดยการเทียบเคียงกับวิธีการของ orthogonal contrasts ที่มีการกําหนดสัมประสิทธิ์ของคอนทรัสตามระดับของปจจัยที่สนใจศึกษาหรือ ทรีทเมนต เพื่อวัดอิทธิพลของโพลีโนเมียลกําลังหนึ่ง กําลังสอง และกําลังที่สูงขึ้นไป คอนทรัส เหลานี้เรียกวา orthogonal polynomial** 

**จากตัวอยางการศึกษาอิทธิพลของอัตราปุยไนโตรเจนที่มีตอมวลชีวภาพแหงของ แพงพวยฝรั่งมีทรีทเมนตคือ อัตราปุยไนโตรเจน 6 ระดับ ดังนั้นสามารถประมาณ orthogonal contrast**  $\mathbb{I}^*$  (**t** – **1**) = (**6** – **1**) = **5** orthogonal **contrasts ทําการแปลงสมการโพลีโนเมียลในรูปกําลังของ x ใหเปน orthogonal polynomial** 

**การแปลงสมการโพลีโนเมียลในรูปกําลังของ x ใหเปน orthogonal polynomial contrasts (อางถึงใน Kuehl O.R., 1994) สําหรับ P0 , P1 , P2 , และ P3 คือ**

mean : 
$$
P_0 = 1
$$
  
\nlinear :  $P_1 = \lambda_1 \left[ \frac{x - \overline{x}}{d} \right]$   
\nquadratic :  $P_2 = \lambda_2 \left[ \left( \frac{x - \overline{x}}{d} \right)^2 - \left( \frac{t^2 - 1}{12} \right) \right]$   
\ncubic :  $P_3 = \lambda_3 \left[ \left( \frac{x - \overline{x}}{d} \right)^3 - \left( \frac{x - \overline{x}}{d} \right) \left( \frac{3t^2 - 7}{20} \right) \right]$ 

**เมื่อ a คือ จํานวนระดับของปจจัยที่สนใจศึกษาหรือทรีทเมนต ในที่นี้คือ อัตราปุย ไนโตรเจน 6 ระดับ**

- **x คือ คาของระดับของปจจัยที่สนใจศึกษา**
- x **คือ คาเฉลี่ยของทุกระดับของปจจัยที่สนใจศึกษา**
- **d คือ ความหางระหวางระดับของปจจัยที่สนใจศึกษา ในที่นี้สมมติวาอัตราปุย**

# **ไนโตรเจนทั้ง 6 ระดับ มีความหางเทากัน**

 คือ ตัวเลขจํานวนเต็ม เปดไดจากตารางสถิติ orthogonal polynomials ในหนังสือ สถิติ "Statistical Principles of Research Design and Analysis (Kuehl, O.R., 1994)

ไดเปนสมการของ orthogonal polynomial ที่แสดงความสัมพันธระหวางอัตราปุยไนโตรเจนกับ น้ําหนักผลผลิตมวลชีวภาพแหงของแพงพวยฝรั่งคือ

 $y_{ii}$  =  $\mu + \alpha_i P_{1i} + \alpha_2 P_{2i} \alpha_3 P_{3i} + \alpha_4 P_{4i} + \alpha_5 P_{5i} + e_{ii}$ 

เมื่อ คือ คาเฉลี่ยทั้งหมด

Pci คือ สัมประสิทธิ์ตัวที่ c ของ orthogonal polynomial contrast ที่ทรีทเมนตระดับ i

เนื่องจากผลรวมของสัมประสิทธิ์ในแตละ polynomial contrast เทากับ 0 เราจึงเรียกคอ นทรัสเหลานี้วา orthogonal ซึ่งกันและกัน หรือ orthogonal polynomial contrasts เราสามารถ เปดตาราง coefficients of orthogonal polynomials จากตําราสถิติที่เกี่ยวกับการออกแบบการวิจัย และการวิเคราะห์ (Kuehl O.R., 1994) เพื่อดค่าสัมประสิทธิ์ในแต่ละ polynomial contrast สําหรับตัวอยางการศึกษาอิทธิพลของอัตราปุยไนโตรเจนที่มีตอมวลชีวภาพแหงของแพงพวยฝรั่ง มีทรีทเมนต์ 6 ทรีทเมนต์ สามารถประมาณ orthogonal polynomial contrast ใค้ =  $(a - 1)$  =  $(6-1)$  = 5 contrast คือ P<sub>1</sub>, P<sub>2</sub>, P<sub>3</sub>, P<sub>4</sub>, P<sub>5</sub> ที่มีสัมประสิทธิ์ในแต่ละ orthogonal polynomial contrast อยูในตารางที่ 5.2

| อัตราปุ๋ย    |           |              |                |                |                |                 |                  |
|--------------|-----------|--------------|----------------|----------------|----------------|-----------------|------------------|
| ไนโตรเจน     | $P_{0i}$  | $P_{1i}$     | $P_{2i}$       | $P_{3i}$       | $P_{4i}$       | $P_{5i}$        | $\overline{y}_i$ |
| $(x_i)$      | mean      | linear       | quadrati       | cubic          | quartic        | 5 <sub>th</sub> |                  |
|              |           |              | $\mathbf{C}$   |                |                |                 |                  |
| $\mathbf{0}$ |           | $-5$         | 5              | $-5$           | 1              | $-1$            | 3.667            |
| 37.5         |           | $-3$         | $-1$           | 7              | $-3$           | 5               | 10.449           |
| 75           |           | $-1$         | $-4$           | $\overline{4}$ | $\overline{c}$ | $-10$           | 18.277           |
| 112.5        |           | $\mathbf{1}$ | $-4$           | $-4$           | $\overline{c}$ | 10              | 32.895           |
| 150          |           | 3            | $-1$           | $-7$           | $-3$           | $-5$            | 54.452           |
| 187.5        |           | 5            | 5              | 5              | 1              | $\mathbf{1}$    | 81.662           |
| λ            |           | 2            | 3              | 5              | 7              | 21              |                  |
|              |           |              | $\overline{2}$ | 3              | 12             | 10              |                  |
| $SSP_C$      | 26876.143 | 16453.980    | 1174.629       | 12.260         | 7.062          | 0.275           |                  |

**ตารางที่ 5.2** การคำนวณผลบวกกำลังสองของ orthogonal polynomial contrasts (P<sub>ai</sub>)

# **7.3 ขั้นตอนการวิเคราะหแนวโนมของความสัมพันธเสนโคง (polynomial trends)**

ขั้นตอนการวิเคราะหแนวโนมของความสัมพันธเสนโคง ระหวางอัตราปุยไนโตรเจน (x) และผลผลิตมวลชีวภาพแห้งของแพงพวยฝรั่ง (y) โดยการสร้างตารางการคำนวณดังตารางที่ 5.2 โดยสมมติใหความหางของอัตราปุยระดับตาง ๆ เทากัน เทากับ 37.5

1. ใสคาของอัตราปุยไนโตรเจน 6 ระดับ และคาเฉลี่ยของน้ําหนักผลผลิตมวลชีวภาพ แห้งของแพงพวยฝรั่ง ของแต่ละระดับอัตราปุ๋ย  $(\bar{\mathrm{y}}_{\scriptscriptstyle \perp})$ 

2. ใส่สัมประสิทธิ์ของ orthogonal polynomial contrasts ที่เป็นไปได้ทั้งหมดในที่นี้คือ  $P_{1i}$ ,  $P_{2i}$ ,  $P_{3i}$ ,  $P_{4i}$ ,  $P_{5i}$  โดยเปิดจากตารางสถิติ orthogonal polynomials

3. คำนวณค่าผลบวกกำลังสองของแต่ละ polynomial contrast โดยใช้สตร คือ

$$
SSP_c = n(\sum P_{ci}\overline{y}_{i.})^2/\sum P_{ci}^2
$$

เมื่อ n คือ จํานวนซ้ําในแตละกลุมตัวอยาง ซึ่งเทากันทุกกลุมตัวอยาง

4. ประมาณค่าสัมประสิทธิ์  $^{\wedge}\alpha_{\text{\tiny c}}$  ของสมการ orthogonal polynomial ที่แสดง ความสัมพันธ์ระหว่างอัตราปัยไนโตรเจนและผลผลิตมวลชีวภาพแห้งของแพงพวยฝรั่งได้สมการ คือ  $\alpha$   $\alpha$   $\beta$ <sub>i</sub> =  $\hat{\mu}$  +  $\hat{\alpha}$ <sub>1</sub>P<sub>1i</sub> +  $\hat{\alpha}$ <sub>2</sub>P<sub>2i</sub> +  $\hat{\alpha}$ <sub>3</sub>P<sub>3i</sub> +  $\hat{\alpha}$ <sub>4</sub>P<sub>4i</sub> +  $\hat{\alpha}$ <sub>5</sub>P<sub>5i</sub>

เมื่อ  $\alpha_{\rm c}$  =  $\sum P_{\rm ci} \overline{y}_{\rm i.} / \sum P_{\rm ci}^2$ 

5. สมมติฐานที่ต้องการทดสอบคือ  $\rm H_{0}$  :  $\rm \alpha_{1}$  =  $\rm \alpha_{2}$  =  $\rm \alpha_{3}$  =  $\rm \alpha_{4}$  =  $\rm \alpha_{5}$  = 0 คู่กับ  $H_1$  : มีอย่างน้อย 1 ค่าที่ไม่เท่ากับ 0

สถิติทศสอบกือ 
$$
F = \frac{MS Tr}{MSE}
$$

ซึ่งมีการแจกแจงแบบ F ที่มีจำนวนชั้นอิสระ  $\rm{df} = 5\,, 18$  เราจะปฏิเสธ  $\rm{H}_{_0}$  ถ้า  $\rm{F}\,{>}\,\rm{F}_{.05,5,18}$ 

6. เราสนใจทดสอบ orthogonal polynomial contrast ทีละตัวแยกกัน เพื่อหาสมการโพ ลีโนเมียลที่ดีที่สุด โดยการทดสอบนัยสําคัญของแตละตัวเปนลําดับ คือ linear , quadratic , cubic , quartic , และต่อไปเรื่อย ๆ เป็นการพิจารณาเริ่มจาก polynomial contrast ตัวที่ง่ายที่สุด แล้วต่อ ด้วย polynomial contrast ตัวที่ซับซ้อนขึ้น สมมติฐานที่ต้องการทดสอบตามลำดับคือ  $\rm H_{o}$  :  $\rm \alpha_{1}$  =  $0$ ,  $H_0 : \alpha_2 = 0$ ,  $H_0 : \alpha_3 = 0$ ,  $H_0 : \alpha_4 = 0$ , และ  $H_0 : \alpha_5 = 0$  สถิติทดสอบคือ

$$
F = \frac{MS \text{ contrast}}{MS}
$$

MSE

ที่มีจำนวนชั้นอิสระ df = 1, 18 เราจะปฏิเสธ  $\rm H_{_0}$  ถ้า  $\rm F$  >  $\rm F_{_{.05,1,18}}$ 

ี<br>เราสามารถใช้โปรแกรม SPSS ช่วยในการวิเคราะห์แนวโน้มของความสัมพันธ์นี้ได้ โดยใชคําสั่ง **Polynomial**

### **7.4 การใชคําสั่ง Polynomial ในการวิเคราะหแนวโนมของความสัมพันธ**

ขั้นตอนการใชคําสั่งคือ

1. ตอจากขั้นตอนที่ 2 ในหัวขอที่ 5 การทดสอบสมมติฐานเกี่ยวกับความเทากันของ คาเฉลี่ยของประชากร

2. ในหน้าต่าง One-Way ANOVA คลิกที่ปุ่ม Contrasts... จะได้หน้าต่าง One-Way ANOVA : Contrasts

3. ในหน้าต่าง One-Way ANOVA : Contrasts

คลิกที่  $\Box$  Polynomial และในช่องหลังคำสั่ง Degree : เลือก  $\vert$  5 th  $\vert$  เพื่อทดสอบ polynomial contrast แตละตัวคือ linear , quadratic , cubic , quartic , และ 5 th order สมมติฐาน ที่ทำการทดสอบคือ  $H_0$ :  $\alpha_1 = 0$  ,  $H_0$ : $\alpha_2 = 0$  ,  $H_0$ : $\alpha_3 = 0$  ,  $H_0$ : $\alpha_4 = 0$  , และ  $H_0$ :  $\alpha_{5} = 0$  ตามลำดับ

แลวคลิกที่ปุม Continue หนาตางนี้จะถูกปดไป

# 4. ในหน้าต่าง One-Way ANOVA คลิกปุม OK จะไดผลลัพธดังภาพที่ 5.9

weight

#### **Oneway**

ANOVA

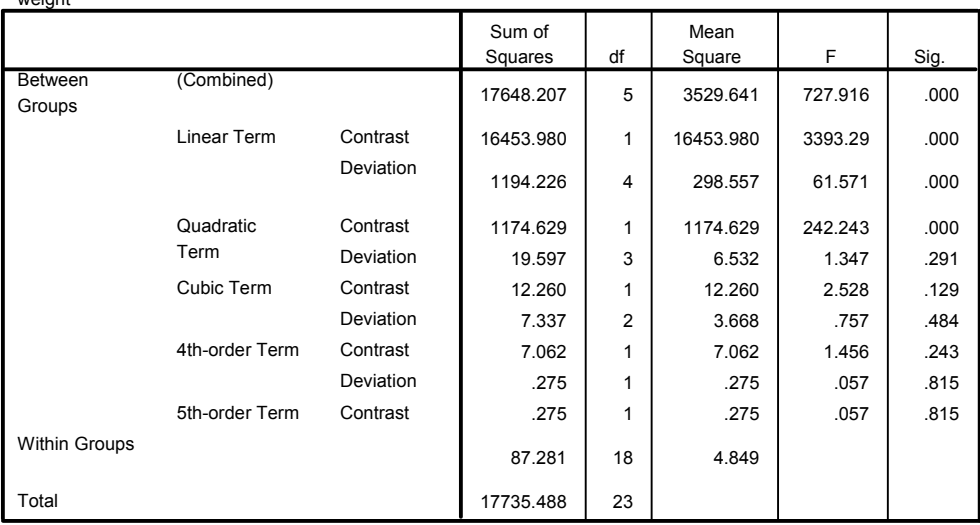

### ภาพที่ 5.9

ผลการวิเคราะหแนวโนมของความสัมพันธระหวางอัตราปุยไนโตรเจนกับน้ําหนัก ผลผลิตมวลชีวภาพแหงของแพงพวยฝรั่ง ดูไดจากตาราง ANOVA ดูที่คา Sig. ของ polynomial contrast แตละตัวคือ

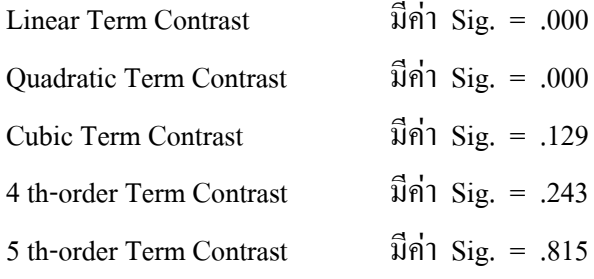

พิจารณาค่า Sig. ที่น้อยกว่าระดับนัยสำคัญที่กำหนด ( $\alpha$  = .05) พบว่า polynomial contrast ของ linear และ quadratic มีคา Sig. = .000 ซึ่งนอยกวาระดับนัยสําคัญที่กําหนด (.05) นั่นคือ สรุปว่าปฏิเสธ  $H_0$  :  $\alpha_1 = 0$  และ  $H_0$  :  $\alpha_2 = 0$  สรุปว่าแนวโน้มความสัมพันธ์ ระหวางอัตราปุยไนโตรเจนกับน้ําหนักผลผลิตมวลชีวภาพแหงของแพงพวยฝรั่งเปนแบบ quadratic

แตในกรณีนี้อัตราปุย (Nrate) ซึ่งเปนทรีทเมนตของการทดลองนี้มีคาเปนตัวเลขเชิง ปริมาณ 6 ระดับคือ 0 , 37.5 , 75 , 150 , 300 , และ 600 มก. N ตอกิโลกรัม ซึ่งมีความหางระหวาง ระดับต่าง ๆ ทั้ง 6 ระดับไม่เท่ากัน วิธีการคำนวณในการวิเคราะห์แนวโน้มของความสัมพันธ์ ระหว่างอัตราปุ๋ียและผลผลิตมวลชีวภาพแห้งของแพงพวยฝรั่ง แตกต่างจากวิธีการคำนวณที่อัตรา ปุ๋ยมีความห่างระหว่างระดับต่าง ๆ ทั้ง 6 ระดับเท่ากัน ดังนั้นเราจึงต้องทำการบันทึกข้อมูลลงใน แฟมขอมูล Anova1.sav มีรูปแบบของขอมูลในแฟมดังตารางที่ 5.3

**ตารางที่ 5.3** รูปแบบขอมูลนักหนักแหงของมวลชีวภาพแหงของสวนเหนือดินของแพงพวยฝรั่ง พันธุดอกสีชมพู (มก. N ตอกิโลกรัม) ที่ไดรับอัตราปุยไนโตรเจนแตกตางกัน

| Nrate            | rep            | weight | Nrate | rep            | weight | Nrate | rep            | Weight |
|------------------|----------------|--------|-------|----------------|--------|-------|----------------|--------|
| $\boldsymbol{0}$ | 1              | 2.301  | 75    | 1              | 19.697 | 300   | 1              | 51.770 |
| $\boldsymbol{0}$ | $\overline{2}$ | 4.065  | 75    | $\overline{2}$ | 18.585 | 300   | $\overline{2}$ | 54.607 |
| $\boldsymbol{0}$ | 3              | 4.046  | 75    | 3              | 19.200 | 300   | 3              | 56.978 |
| $\theta$         | 4              | 4.254  | 75    | 4              | 15.625 | 300   | $\overline{4}$ | 54.452 |
| 37.5             | 1              | 9.657  | 150   | 1              | 33.094 | 600   | 1              | 85.652 |
| 37.5             | $\overline{2}$ | 9.507  | 150   | $\overline{2}$ | 30.142 | 600   | $\overline{2}$ | 78.025 |
| 37.5             | 3              | 12.399 | 150   | 3              | 36.975 | 600   | 3              | 81.460 |
| 37.5             | 4              | 10.233 | 150   | 4              | 31.367 | 600   | $\overline{4}$ | 81.512 |

วิเคราะห์แนวโน้มของความสัมพันธ์ระหว่างอัตราปียในโตรเจน 6 ระดับที่มีความห่าง ี่ไม่เท่ากันกับน้ำหนักผลผลิตมวลชีวภาพแห้งของแพงพวยฝรั่ง โดยใช้คำสั่ง **Polynomial** ได้ ผลลัพธดังภาพที่ 5.10

### การวิเคราะหความแปรปรวน 151

#### **Oneway**

#### ANOVA

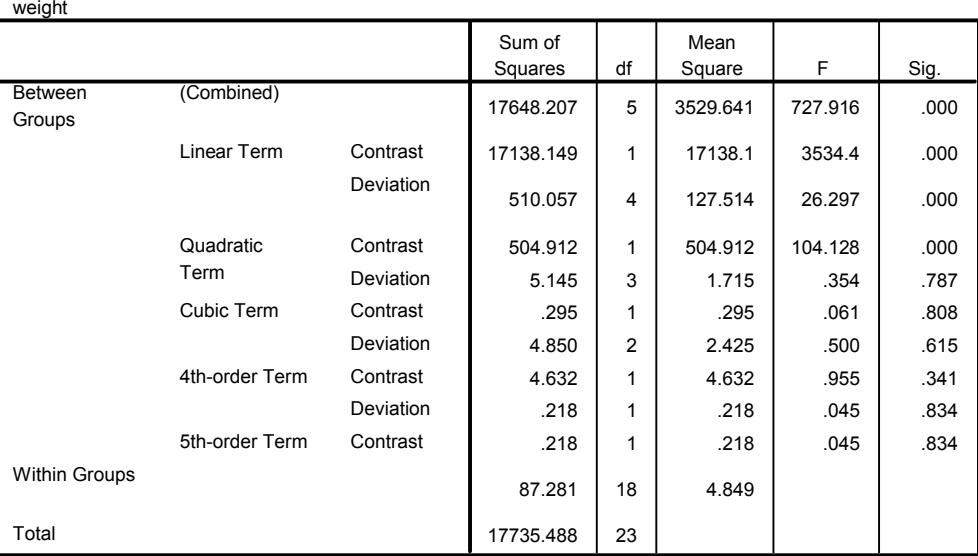

# ภาพที่ 5.10

ผลการวิเคราะหแนวโนมของความสัมพันธระหวางอัตราปุยไนโตรเจนกับน้ําหนัก ผลผลิตมวลชีวภาพแห้งของแพงพวยฝรั่ง ดูได้จากตาราง ANOVA ดูที่ค่า Sig. ของ polynomial contrast แตละตัวคือ

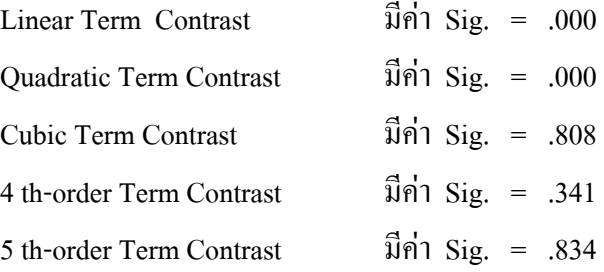

พิจารณาค่า Sig. ที่น้อยกว่าระดับนัยสำคัญที่กำหนด ( $\alpha$  = .05) พบว่า polynomial contrast ของ linear และ quadratic มีคา Sig. = .000 ซึ่งนอยกวาระดับนัยสําคัญที่กําหนด (.05) นั่นคือ สรุปว่าปฏิเสธ  $\text{H}_{\text{o}}$  :  $\alpha_{\text{n}} = 0$  และ  $\text{H}_{\text{o}}$  :  $\alpha_{\text{n}} = 0$  สรุปว่า แนวโน้มความสัมพันธ์ ระหวางอัตราปุยไนโตรเจนกับน้ําหนักผลผลิตมวลชีวภาพแหงของแพงพวยฝรั่งเปนแบบ quadratic

# **แบบฝกหัดบทที่ 5**

1. ในการศึกษาเรื่องการทดลองใช้เปลือกกล้วยน้ำว้าแห้งบดละเอียดเป็นส่วนผสมในอาหาร สําหรับเลี้ยงปลาแรด มีวัตถุประสงคเพื่อศึกษาอัตราการเปลี่ยนอาหารไปเปนเนื้อของปลาแรด ผู้วิจัยสนใจศึกษาอิทธิพลของเปลือกกล้วยน้ำว้าแห้งบดละเอียดนำมาเป็นส่วนผสมในอาหาร ที่ใชทดลองซึ่งมี 5 สูตร สูตรที่ 1 มีแหลงคารโบไฮเดรตเปนแปงอยางเดียว อาหารสูตรที่ 2, 3, 4 และ 5 ใชเปลือกกลวยน้ําวาแหงบดละเอียดเขาไปแทนที่คารโบไฮเดรต โดยลดแปงมัน สําปะหลังในอาหารสูตรที่ 2, 3, 4 และ 5 ลง 8.70, 17.40, 26.10 และ 34.80๔ ตามลําดับ การ เตรียมปลาทดลองคัดเลือกปลาขนาดความยาวประมาณ 3.9-4.5 ซม. จํานวน 500 ตัว แยก ้าไล่อยเลี้ยงในถังไฟเบอร์ถังละ 25 ตัว โดยใช้อัตราปล่อย 25 ตัวต่อตารางเมตร จำนวน 20 ถัง เก็บขอมูลโดยทําการชั่งน้ําหนักและวัดความยาวของปลาทดลองทั้งหมดในแตละถังทุก ๆ 2 ้สัปดาห์ พร้อมทั้งนับจำนวนปลาในแต่ละถังทดลอง ข้อมูลที่ได้ทั้งหมดนำไปคำนวณหาอัตรา การเปลี่ยนอาหารเปนเนื้อ เมื่อครบสัปดาหที่ 14 ไดขอมูลดังตาราง

**ตาราง** อัตราการเปลี่ยนอาหารเปนเนื้อของปลาแรดที่เลี้ยงดวยอาหารผสมเปลือกกลวยน้ําวา แหงบดละเอียด 5 สูตร

| อาหารผสมเปลือกกล้วย |       | 2     | 3     | 4     |
|---------------------|-------|-------|-------|-------|
| ิสตร 1              | 1.818 | 1.976 | 2.557 | 2.557 |
| ิสูตร 2             | 2.610 | 2.434 | 2.354 | 2.116 |
| ิสูตร 3             | 2.403 | 2.320 | 3.703 | 3.239 |
| ิสูตร 4             | 3.066 | 2.343 | 1.947 | 2.862 |
| ิสูตร 5             | 3.507 | 4.127 | 3.184 | 2.991 |

แหลงที่มา : สุเทพ เจือละออง. 2539. การทดลองใชเปลือกกลวยน้ําวาแหงบดละเอียดเปนสวนผสมในอาหารสําหรับ เลี้ยงปลาแรด. วิทยานิพนธปริญญาโท มหาวิทยาลัยเกษตรศาสตร, กรุงเทพฯ.

จงตอบคําถามตอไปนี้

- ก. จงตรวจสอบวาขอมูลอัตราการเปลี่ยนอาหารเปนเนื้อปลาของปลาแรดที่เลี้ยงดวยอาหาร ผสมเปลือกกล้วยน้ำว้าแห้งบดละเอียดทั้ง 5 สูตร เป็นไปตามข้อตกลงเบื้องต้นของการ วิเคราะหความแปรปรวนหรือไม
- ข. จงเขียนสมมติฐานทางสถิติ แล้วทดสอบสมมติฐานด้วยการวิเคราะห์ความแปรปรวน และสรุปผลที่ระดับนัยสำคัญ  $\alpha = .05$
- ค. ผู้วิจัยต้องการเปรียบเทียบค่าเฉลี่ยของอัตราการเปลี่ยนอาหารเป็นเนื้อของปลาแรคที่เลี้ยง ดวยอาหารผสมเปลือกกลวยน้ําวาสูตรตาง ๆ ดังนี้

 $H_0$ :  $\mu_2 = \mu_3$ ,  $H_0$ :  $\mu_4 = \mu_5$ ,  $H_0$ :  $\mu_2 + \mu_3 = \mu_4 + \mu_5$ ,  $H_0$ :  $4\mu_1 = \mu_2 + \mu_3 + \mu_4 + \mu_5$ จงทดสอบสมมติฐานข้างต้นที่ระดับนัยสำคัญ  $\alpha$  = .05

- 2. การวิจัยเรื่องผลของปุ๋ยนาชนิดผสมด้วยกำมะถันที่มีผลต่อหอยเชอรี่ มีวัตถุประสงค์เพื่อศึกษา ี ผลของปุ๋ยนาผสมกำมะถัน เปรียบเทียบกับปุ๋ยนาที่ไม่ผสมกำมะถันและกำมะถันผลต่อพฤติ กรรมการทําลายตนขาวของหอยเชอรี่ในนาขาวของเกษตรกร ผูวิจัยสนใจศึกษาปุยไมผสม กํามะถัน ปุยผสมกํามะถัน และกํามะถันผลเปนทรีทเมนตทั้งหมด 9 ทรีทเมนตคือ
	- 1. ปุ๋ยนา 18-12-6 ไม่ผสมกำมะถัน 0.6 กรัม  $(T_1)$
	- 2. ปุ๋ยนา 18-12-6 ไม่ผสมกำมะถัน 1.2 กรัม  $(T_2)$
	- 3. ปุ๋ยนา 18-12-6 ไม่ผสมกำมะถัน 1.8 กรัม  $(T_2)$
	- 4. ปุ๋ยนา 18-12-6 ผสมกำมะถัน 0.6 กรัม (T)
	- 5. ปุ๋ยนา 18-12-6 ผสมกำมะถัน 1.2 กรัม  $(T<sub>s</sub>)$
	- 6. ปุ๋ยนา 18-12-6 ผสมกำมะถัน 1.8 กรัม (T)
	- 7. กำมะถันผง  $0.005$  กรัม  $(T<sub>2</sub>)$
	- $8.$  กำมะถันผง  $0.01$  กรัม  $(T_2)$
	- 9. กำมะถันผง  $0.02$  กรัม  $(T_0)$

้เตรียมการทดลองโดยเก็บตัวอย่างดินชุดกำแพงแสนในบริเวณที่ไม่เคยใช้ปุ๋ยเคมีมาก่อน ตาก ดินใหแหงแลวทุบใหเปนกอนเล็ก ๆ แยกสิ่งเจือปนออก ชั่งดินใสกระปองทรงกลมพลาสติก ึ ขนาด 8 ลิตร น้ำหนัก 3 กิโลกรัม จำนวน 36 กระป๋อง ใส่น้ำประปาจนดินอิ่มตัวด้วยน้ำและมี ระดับสงกว่าดิน 1 เซนติเมตร ให้ดินอย่ในสภาวะขังน้ำ 15 วัน เริ่มปลูกข้าวใช้เมล็ดพันธ์ข้าว พันธุ์สุวรรณ 1 ที่เพิ่งงอก แล้วถอนแยกให้เหลือ 4 ต้นต่อกระป๋อง เมื่อต้นข้าวอายุ 15 วัน และ

สูงประมาณ 15 เซนติเมตร ดําเนินการทดลองโดยปลอยหอยเชอรี่ที่มีขนาดใกลเคียงกัน จํานวน 108 ตัว กระปองละ 3 ตัว ในวันเดียวกัน โดยใหแตละกระปองไดรับทรีทเมนตใด ๆ เป็นไปโดยสุ่มทรีทเมนต์ละ 4 กระป๋อง เก็บข้อมูลจำนวนต้นข้าวที่ถูกหอยเชอรี่ทำลายหลัง จากเริ่มทดลอง 24 ชั่วโมง ไดขอมูลดังตาราง

| ปุ๋ย            | อัตรา            | กระป้อง 1        | กระป้อง 2      | กระป้อง 3      | กระป้อง 4        |
|-----------------|------------------|------------------|----------------|----------------|------------------|
|                 | (กรัม/ดิน 3 กก.) |                  |                |                |                  |
| $1.18 - 12 - 6$ | 0.6              | 1                | 3              | $\mathbf{1}$   | 1                |
| $2.18 - 12 - 6$ | 1.2              | $\overline{2}$   | $\Omega$       | $\theta$       | $\boldsymbol{0}$ |
| $3.18 - 12 - 6$ | 1.8              | $\boldsymbol{0}$ | $\mathbf{1}$   | $\theta$       | $\theta$         |
| 4.18-12-6+S     | 0.6              | $\overline{2}$   | $\mathbf{1}$   | $\overline{4}$ | 1                |
| 5.18-12-6+S     | 1.2              | $\overline{2}$   | $\mathbf{1}$   | $\mathbf{1}$   | $\mathbf{1}$     |
| 6.15-12-6+S     | 1.8              | $\mathbf{1}$     | $\theta$       | $\theta$       | $\theta$         |
| 7. กำมะถัน      | 0.005            | $\overline{2}$   | $\overline{2}$ | 3              | $\overline{4}$   |
| 8. กำมะถัน      | 0.01             | 3                | 2              | 3              | 3                |
| 9. กำมะถัน      | 0.02             | 3                | $\overline{2}$ | $\overline{2}$ | 4                |

**ตาราง** จํานวนตนขาวที่ถูกหอยเชอรี่ทําลายนับจากเริ่มทดลอง 24 ชั่วโมง

แหลงที่มา : สุทธิ ทองขาว และคณะ. 2540. รายงานการวิจัยเรื่องผลของปุยนาชนิดผสมดวยกํามะถันที่มีผลตอหอยเชอรี่ หอยคัน และปูนา. มหาวิทยาลัยเกษตรศาสตร, กรุงเทพฯ.

จงตอบคําถามตอไปนี้

- ก. จงตรวจสอบวาจํานวนตนขาวที่ถูกหอยเชอรี่ทําลายซึ่งไดรับปุยตาง ๆ กันทั้ง 9 ทรีทเมนต เปนไปตามขอตกลงเบื้องตนของการวิเคราะหความแปรปรวนหรือไม
- ข. จงเขียนสมมติฐานทางสถิติที่ตองการทดสอบของการทดลองนี้ แลวทดสอบสมมติฐาน ด้วยการวิเคราะห์ความแปรปรวนและสรุปผลที่ระดับนัยสำคัญ  $\alpha$  = .05
- ึ ค. ผู้วิจัยต้องการเปรียบเทียบค่าเฉลี่ยของจำนวนต้นข้าวที่ถูกหอยเชอรี่ทำลายที่ได้รับปุ๋ยชนิด ตาง ๆ ดังนี้

 $H_0$  :  $\mu_1 = \mu_2 + \mu_3$  $H_0$  :  $\mu_2 = \mu_2$  $H_0$  :  $\mu_4 = \mu_5 + \mu_6$  $H_0$  :  $\mu_5 = \mu_6$  $H_0$  :  $\mu_1$  +  $\mu_2$  +  $\mu_3$  =  $\mu_4$  +  $\mu_5$  +  $\mu_6$  $H_0$  :  $\mu_7 = \mu_8 + \mu_9$  $H_0$  :  $\mu_s = \mu_o$  $H_0$  :  $\mu_1$  +  $\mu_2$  +  $\mu_3$  +  $\mu_4$  +  $\mu_5$  +  $\mu_6$  =  $\mu_7$  +  $\mu_8$  +  $\mu_9$ จงทดสอบสมมติจานและสรุปผลที่ระดับนัยสำคัญ  $\alpha$  = .05

3. การศึกษาเรื่องผลของสารปองกันกําจัดเชื้อราบางชนิดตอการเกิดเชื้อราในการเก็บรักษา สับปะรดพันธปตตาเวีย ในสภาพบรรยากาศควบคุมวัตถุประสงคเพื่อเปรียบเทียบบรรยากาศ ดัดแปลงต่าง ๆ ต่อการเกิดราในก้านสับปะรด ผู้วิจัยสนใจศึกษาสารกันราที่มีความเข้มข้น ตาง ๆ 5 ชนิด คือ 1. Carbendazim 1000 ppm. 2. Benlete 5000 ppm. 3. Carbendazim 5000 ppm. 4. Sumilex 5000 ppm. 5. Thiabendazole 5000 ppm. ดําเนินการทดลองเก็บ ี สับปะรดจากแปลง แล้วเลือกเฉพาะผลที่มีความสุกแก่เท่ากัน จำนวน 90 ผล นำสับปะรดล้าง ในน้ำผสมคลอรีนเพื่อฆ่าเชื้อโรค นำสับปะรดทุกผลชบ wax ที่มีความเข้มข้น 1 : 7 หาสาร กันราใหสับปะรด โดยสุมสับปะรด จํานวน 18 ผล ใหทาสารกันราชนิดที่หนึ่ง สุมอีก 18 ผล ใหทาสารกันราชนิดที่สอง ทําไปจนครบทั้ง 5 ชนิด แลวบรรจุสับปะรดลงในกลอง จําแนก ตามชนิดของสารกันรากล่องละ 3 ผล นำไปเก็บในตู้คอนเทนเนอร์ที่มีการปรับปริมาณก๊าซ  $\rm o_{_2}$  ให้เหลือ 2% และ  $\rm CO_{_2}$  ให้เหลือ 5% ที่อุณหภูมิ 10  $\rm \check{c}$  เป็นเวลานาน 1 เคือน หลังจาก นั้นย้ายสับปะรคมาเก็บรักษาในห้องเย็นมีอุณหภูมิ 20  $\rm \check{c}$  เก็บข้อมูลในวันที่ 0 และ 2 เป็น เปอร์เซ็นต์การเกิดเชื้อราในก้านสับปะรด โดยวัดเป็นเปอร์เซ็นต์ต่อพื้นที่ก้านเฉลี่ยแต่ละกล่อง ไดขอมูลดังตาราง

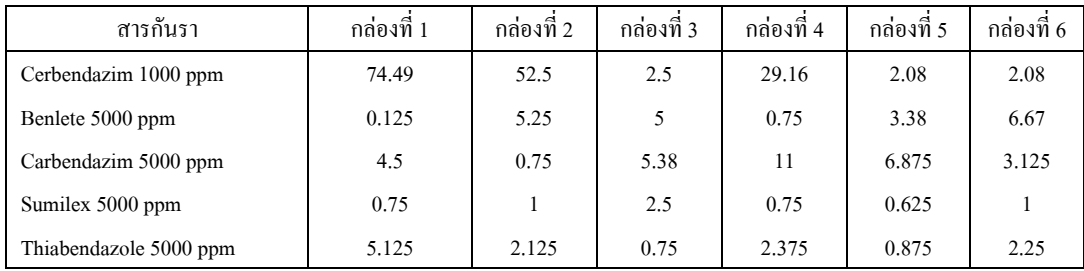

# **ตารางที่ 1** เปอรเซ็นตการเกิดเชื้อราในกานสับปะรดที่ไดรับสารกันราชนิดตาง ๆ 5 ชนิดใน วันที่ 0

**ตารางที่ 2** เปอรเซ็นตการเกิดเชื้อราในกานสับปะรดที่ไดรับสารกันราชนิดตาง ๆ 5 ชนิด ใน วันที่ 2

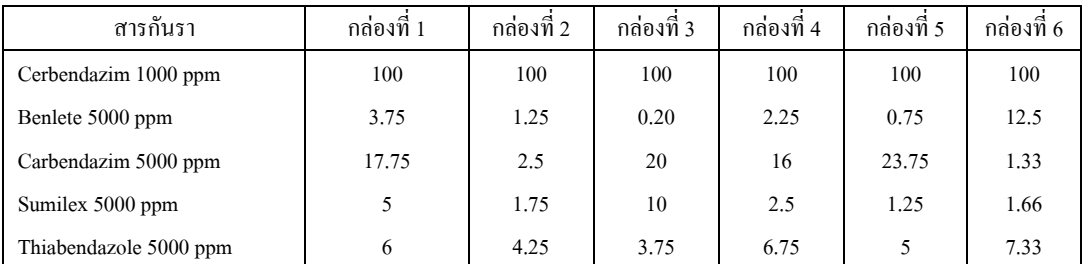

แหลงที่มา : อาภรรัตน โฆษิตวัฒนฤกษ. 2543. ผลของสารปองกันกําจัดเชื้อราบางชนิดตอการเกิดเชื้อราในการเก็บ สัปปะรดพันธปตตาเวีย ในสภาพบรรยากาศควบคุม. วิทยานิพนธปริญญาโท. มหาวิทยาลัยเกษตรศาสตร, กรุงเทพฯ.

# จงตอบคําถามตอไปนี้

- ก. จงตรวจสอบวาขอมูลเปอรเซ็นตการเกิดเชื้อราในกานสับปะรดที่ไดรับสารกันเชื้อราชนิด ตาง ๆ ทั้ง 5 ชนิด ในวันที่ 0 และในวันที่ 2 เปนไปตามขอตกลงเบื้องตนของการวิเคราะห ความแปรปรวนหรือไม
- ข. จงเขียนสมมติฐานทางสถิติ แลวทดสอบสมมติฐานในวันที่ 0 และในวันที่ 2 ดวยการ วิเคราะห์ความแปรปรวนและสรุปผลการทดสอบโดยใช้ระดับนัยสำคัญ  $\alpha$  = .01
- ค. จงใช้วิธีของฟิชเชอร์เปรียบเทียบทรีทเมนต์ทั้งหมดทีละคู่ ที่ระดับนัยสำคัญ  $\alpha$  = .01
- ง. จงใช้วิธีของดันแคนเปรียบเทียบทรีทเมนต์ทั้งหมด ที่ระดับนัยสำคัญ  $\alpha$  = .01

### การวิเคราะหความแปรปรวน 157

4. จากการศึกษาของมหาวิทยาลัย Melbourne ในออสเตรเลียเกี่ยวกับอิทธิพลของสีผมที่มีตอ ปริมาณความเจ็บปวด กลุ่มตัวอย่างคือ ผู้ชายและผู้หญิงอายุต่าง ๆ แบ่งออกเป็น 4 กลุ่มตามสี ผมคือ light blond , dark blond , light brunette , และ dark brunette วัตถุประสงคของการ ศึกษานี้คือ อยากทราบวาสีผมเกี่ยวของกับปริมาณความเจ็บปวดที่เกิดขึ้นจากอุบัติเหตุทั่ว ๆ ไป และบาดแผลชนิดตาง ๆ หรือไม ทําการทดลองทดสอบความไวของความเจ็บปวดของแต ละคน โดยวัดความทนทานตอปริมาณความเจ็บปวดเปนคะแนนกอนการเจ็บปวด คะแนน มากหมายความวา สามารถทนปริมาณความเจ็บปวดไดมาก ไดขอมูลคะแนนกอนการเจ็บ ปวดดังตาราง (mendenhall, W. and Sincich, T. 2003)

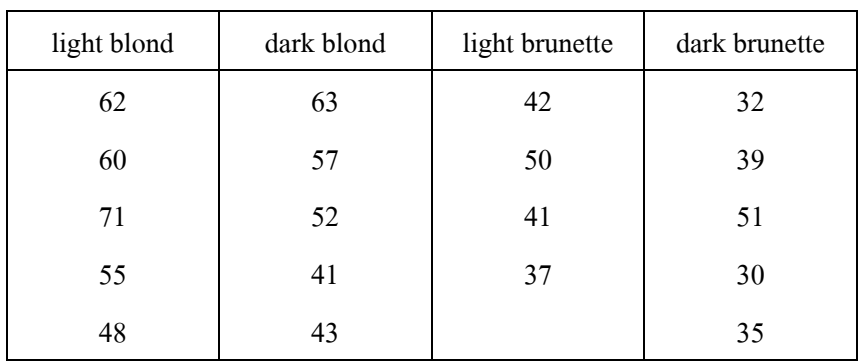

# **ตาราง** คะแนนกอนการเจ็บปวดของคนที่มีสีผมแตกตางกัน

- ก. เรื่องนี้ใชวิธีการวางแผนการทดลองแบบใด
- ข. จงเขียนสมมติฐานทางสถิติที่ตองการทดสอบ
- ค. จงทดสอบสมมติฐานในขอ ข. โดยการวิเคราะหความแปรปรวนที่ระดับนัยสําคัญ  $\alpha$  = .05 และสรุปผลการทดสอบ
- ง. การสรุปผลในขอ ค. จะมีความนาเชื่อถือ ถาขอมูลคะแนนกอนการเจ็บปวดเปนไปตาม ข้อตกลงเบื้องต้นคืออะไร จงแสดงให้ดู
- จ. จงเปรียบเทียบคะแนนกอนการเจ็บปวดของคนที่มีสีผมแตกตางกัน และสรุปวาคนสีผมใด ที่มีคะแนนกอนการเจ็บปวดแตกตางจากคนสีผมอื่นอยางมีนัยสําคัญ

5. ในการศึกษาคุณสมบัติทางเคมีของสารละลายออแกนิก 3 ชนิด ที่ใชในการทําความสะอาด โลหะ คือ aromatics , chloroalkanes และ esters ทําการทดลองโดยทําการทดสอบตัวอยาง สารละลายแตละชนิด แลวเก็บขอมูลตัวหนึ่งคือ sorption rates วัดเปน mole percentage ได ขอมูลดังตาราง

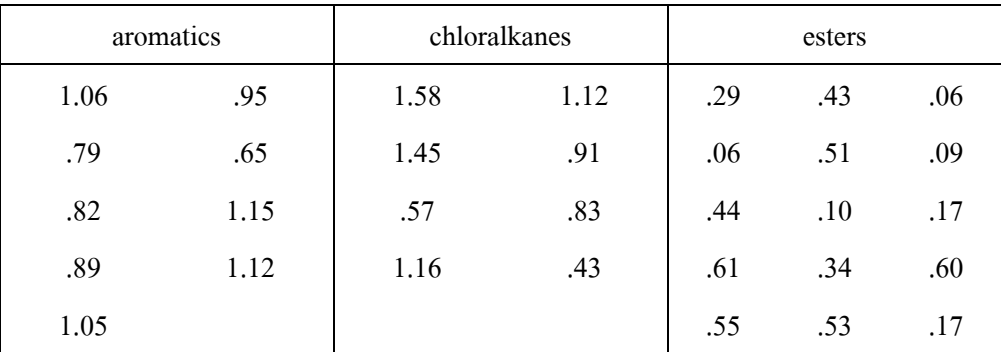

### **ตาราง** คา sorption rates ของสารละลายออแกนิก 3 ชนิด

แหลงที่มา : Reprinted from *Journal of Hazardous Materials*, Vol.42, J.D. Ortego et al., "A review of polymeric geosynthetics used in hazardous waste facilities." p.142 (Table 9), July 1995, Elsevier Science-NL, Sara Burg erhartstraat 25, 1055 KV Amsterdam, The Netherlands. อ้างถึงใน Mendenhall, W. and Sincich, T. 2003.

- ก. จากขอมูลในตาราง สรุปไดหรือไมวามีความแตกตางระหวางคาเฉลี่ยของคา sorption rates ของสารละลายออแกนิก 3 ชนิดนี้ จงทดสอบนัยสำคัญที่  $\alpha$  = .10
- ข. การสรุปผลในขอ ก. มีความนาเชื่อถือหรือไม หรือขอมูลคา sorption rates เปนไปตาม ข้อตกลงเบื้องต้นหรือไม่
- ค. อยากทราบวาคาเฉลี่ยของคา sorption rates ของสารละลายชนิดใดที่แตกตางไปจากสาร ละลายชนิดอื่นอยางมีนัยสําคัญ

 $6.$  ปรับข้อมูลจากบทความในวารสาร Journal of Nonverball Behavior (Fall, 1996 อ้างถึงใน mendenhall, W. and Sincich, T. 2003) ซึ่งทําการศึกษาเกี่ยวกับการตีความของการแสดง ความรู้สึกบนใบหน้า กลุ่มตัวอย่างคือ นักเรียนวิชาจิตวิทยาเบื้องต้นจำนวน 36 คน แบ่งออก ้อย่างสุ่มเป็น 6 กลุ่ม แต่ละกลุ่มจะถูกกำหนดให้ดูสไลด์ภาพหนึ่งที่แสดงอารมณ์บนใบหน้า ผู้ วิจัยทำการศึกษาอารมณ์บนใบหน้า 6 อารมณ์ คือ (1) โกรธ , (2) รังเกียจ , (3) กลัว , (4) มีความสุข , (5) เสียใจ ,และ (6) หน้าปกติ ภายหลังการดูภาพสไลด์ ให้นักเรียนใส่คะแนน บอกเป็นอัตราความชัดเจนของอารมณ์บนใบหน้าที่มีช่วงจาก –15 ถึง +15 คะแนน ได้ข้อมูล ดังตาราง (ขอมูลสรางขึ้นจากขอมูลสรุปของบทความนี้)

**ตาราง** คะแนนความชัดเจนของอารมณบนใบหนาที่มีอารมณแตกตางกัน

| โกรธ    | รังเกียจ | กล้ว    | มีความสุข | เสียใจ  | ปกติ    |
|---------|----------|---------|-----------|---------|---------|
| 2.10    | 0.40     | 0.82    | 1.71      | 0.74    | 1.69    |
| 0.64    | 0.73     | $-2.93$ | $-0.04$   | $-1.26$ | $-0.60$ |
| 0.47    | $-0.07$  | $-0.74$ | 1.04      | $-2.27$ | $-0.55$ |
| 0.37    | $-0.25$  | 0.79    | 1.44      | $-0.39$ | 0.27    |
| 1.62    | 0.89     | $-0.77$ | 1.37      | $-2.65$ | $-0.57$ |
| $-0.08$ | 1.93     | $-1.60$ | 0.59      | $-0.44$ | $-2.16$ |

- ก. จากขอมูลในตารางสรุปไดหรือไมวามีความแตกตางระหวางคาเฉลี่ยของคะแนนระหวาง หน้าที่แสดงอารมณ์แตกต่างกัน 6 อารมณ์ จงทดสอบนัยสำคัญที่  $\alpha$  = .10
- ึ ข. การสรุปผลในข้อ ก. มีความน่าเชื่อถือหรือไม่ หรือข้อมูลคะแนนเป็นไปตามข้อตกลง เบื้องตนหรือไม
- ค. จงเปรียบเทียบคะแนนของอารมณแบบตาง ๆ เพื่อบอกวาคะแนนของอารมณแบบใดที่ แตกตางจากอารมณแบบอื่น ๆ อยางมีนัยสําคัญ
- 7. ผูวิจัยอยากทราบวาการใหราคารถใชแลวของบริษัทที่รับซื้อขึ้นกับลักษณะของเจาของรถ หรือ ไม่ วิธีการทดลองคือเลือกรถราคาปานกลาง รุ่นเก่าที่ผลิตในปีที่กำหนด ซึ่งถูกเสนอขายให้แก่ บริษัทผูคารถใชแลว ผูวิจัยสนใจศึกษาเจาของรถ 4 คน คือ A B C และ D เจาของรถแตละ คนถูกส่งไปติดต่อกับบริษัทผู้ค้ารถใช้แล้ว 6 บริษัทย่างสุ่ม จากบริษัทผู้ค้าทั้งหมด 24 บริษัท เก็บข้อมลราคาซื้อรถใช้แล้วที่บริษัทเสนอให้แก่เจ้าของรถได้ข้อมลดังตาราง (Neter, J. and Wasserman, W. 1974)
	- **ตาราง** ขอมูลราคาซื้อ (หนวยเปนรอยดอลลลา) รถใชแลวที่บริษัทเสนอใหแกเจาของรถแต ละคน

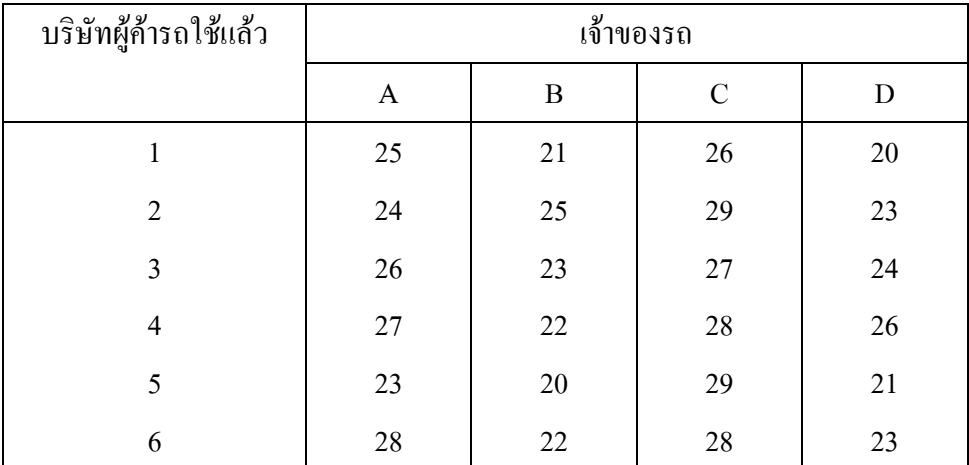

- ึก. จงเขียนสมมติฐานที่ต้องการทดสอบอิทธิพลของลักษณะของเจ้าของรถต่อราคาซื้อ
- ึ ข. จงตรวจสอบว่าข้อมูลราคาซื้อรถใช้แล้วเป็นไปตามข้อตกลงเบื้องต้นของการวิเคราะห์ ความแปรปรวนหรือไม
- ค. จงทดสอบสมมติฐานข้อ ก. ด้วยการวิเคราะห์ความแปรปรวนที่ระดับนัยสำคัญ  $\alpha$  = .05 และสรุปผลการทดสอบ
- ึง. ขั้นตอนต่อจากข้อ ค. ควรทำอย่างไรในการวิเคราะห์ต่อไป และสรุปผลได้ว่าอย่างไร

8. โรงงานผลิตอาหารสําเร็จรูปแหงหนึ่งมีบริษัทผูแทนจําหนาย 5 บริษัท โดยใหแตละบริษัท เป็นผู้แทนจำหน่ายผลิตภัณฑ์ชนิดหนึ่งในผลิตภัณฑ์ที่มีอยู่ 5 ชนิด โรงงานต้องการศึกษาว่า การใชเวลาในการกระจายผลิตภัณฑแตละชนิดไปสูหางใหญขึ้นอยูกับอิทธิพลของบริษัทผู แทนจำหน่ายหรือไม่ ทำการศึกษาโดยการสุ่มห้างใหญ่ 20 แห่ง ที่ติดต่อซื้อผลิตภัณฑ์จาก บริษัทผู้แทนจำหน่ายผลิตภัณฑ์แต่ละชนิด เก็บข้อมูลเป็นจำนวนวันที่ช้าในการรับผลิตภัณฑ์ จากโรงงาน ไดขอมูลดังตาราง (Neter, J. and Wasserman, W. 1974)

| ห้างใหญ่       | บริษัทผู้แทนจำหน่าย |              |             |             |                  |  |  |
|----------------|---------------------|--------------|-------------|-------------|------------------|--|--|
|                | $\mathbf{A}$        | $\, {\bf B}$ | $\mathbf C$ | $\mathbf D$ | ${\bf E}$        |  |  |
| $\,1$          | 13                  | 23           | $28\,$      | $20\,$      | 10               |  |  |
| $\overline{c}$ | $18\,$              | 29           | 31          | 18          | 8                |  |  |
| $\overline{3}$ | 12                  | 24           | 33          | 23          | 12               |  |  |
| $\overline{4}$ | 10                  | $20\,$       | $27\,$      | 24          | 14               |  |  |
| 5              | 17                  | 21           | 30          | 29          | 11               |  |  |
| 6              | 15                  | 20           | 31          | 22          | 12               |  |  |
| $\overline{7}$ | 13                  | 25           | 28          | 22          | 18               |  |  |
| 8              | 17                  | 27           | 29          | $28\,$      | 13               |  |  |
| 9              | 16                  | $28\,$       | 34          | 26          | $\boldsymbol{7}$ |  |  |
| 10             | 16                  | 27           | 21          | 17          | 12               |  |  |
| 11             | 14                  | 27           | 36          | 21          | 11               |  |  |
| 12             | 17                  | 23           | 29          | $20\,$      | 14               |  |  |
| 13             | 14                  | 21           | 31          | $20\,$      | 11               |  |  |
| 14             | 13                  | $28\,$       | 32          | 18          | 14               |  |  |
| 15             | 12                  | 23           | 34          | 24          | 16               |  |  |
| 16             | 11                  | 24           | 31          | 25          | $\,8\,$          |  |  |
| 17             | $18\,$              | 21           | 33          | 21          | $\overline{7}$   |  |  |
| 18             | 19                  | 24           | 34          | 17          | 10               |  |  |
| 19             | 16                  | 24           | 36          | $20\,$      | 12               |  |  |
| $20\,$         | 15                  | 22           | 33          | 24          | 11               |  |  |

**ตาราง** ขอมูลเปนจํานวนวันที่ชาในการรับผลิตภัณฑตจากโรงงานของหางใหญที่ติดตอซื้อ ผลิตภัณฑจากบริษัทผูแทนจําหนายบริษัทตาง ๆ 5 บริษัท

- ก. จงเขียนสมมติฐานที่ต้องการทดสอบอิทธิพลของบริษัทผู้แทนจำหน่ายต่อจำนวนวันที่ช้า ในการรับผลิตภัณฑจากโรงงาน
- ข. จงตรวจสอบว่าจำนวนวันที่ช้าเป็นไปตามข้อตกลงเบื้องต้นของการวิเคราะห์ความแปร ปรวนหรือไม
- ค. จงทดสอบสมมติฐานข้อ ก. ด้วยการวิเคราะห์ความแปรปรวนที่ระดับนัยสำคัญ  $\alpha$  = .05 และสรุปผลการทดสอบ
- ึง. ขั้นตอนต่อจากข้อ ค. ควรทำอย่างไรในการวิเคราะห์ต่อไป และสรุปผลได้ว่าอย่างไร